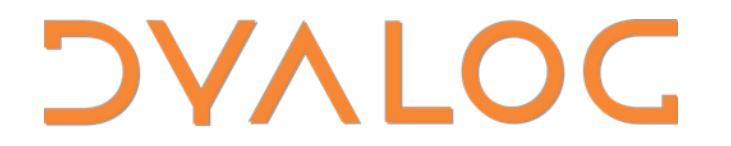

Elsinore 2023

### An introduction to the workspace

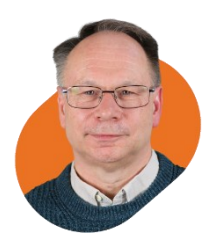

*Richard Smith*

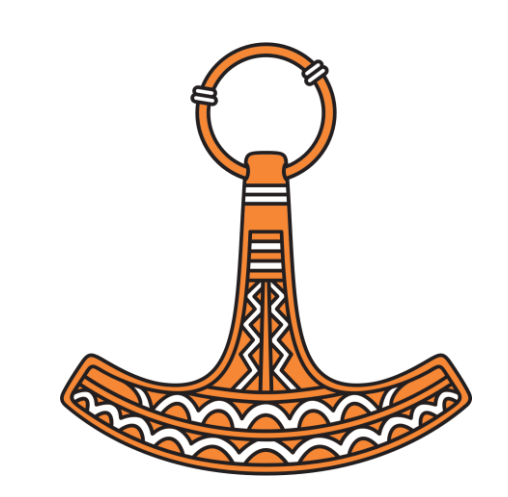

## Coming up …

- A look at what goes inside a workspace
- A look at how the workspace is managed
- Why?
	- You've asked for "how it works" presentations
	- It *really* affects performance
	- We've made it fast, but sometimes tuning can help further

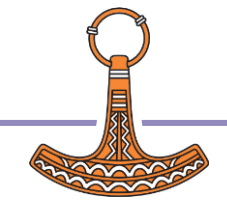

#### What you are about to see is based on the way Dyalog APL actually works.

Some dramatic licence has been taken and sequences have been shortened for simplicity.

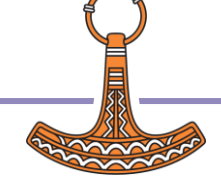

A big contiguous block of memory which the interpreter asks the OS to allocate.

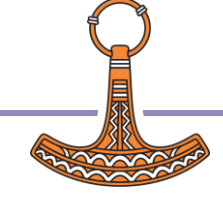

#### The interpreter manages what is in it.

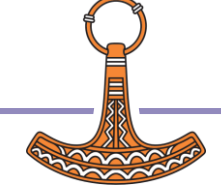

The interpreter tries to keep the workspace small.

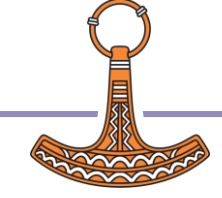

The workspace shrinks and grows from time to time, but never gets bigger than MAXWS.

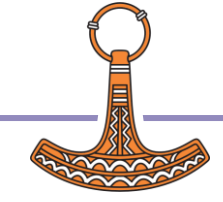

### Workspace allocation

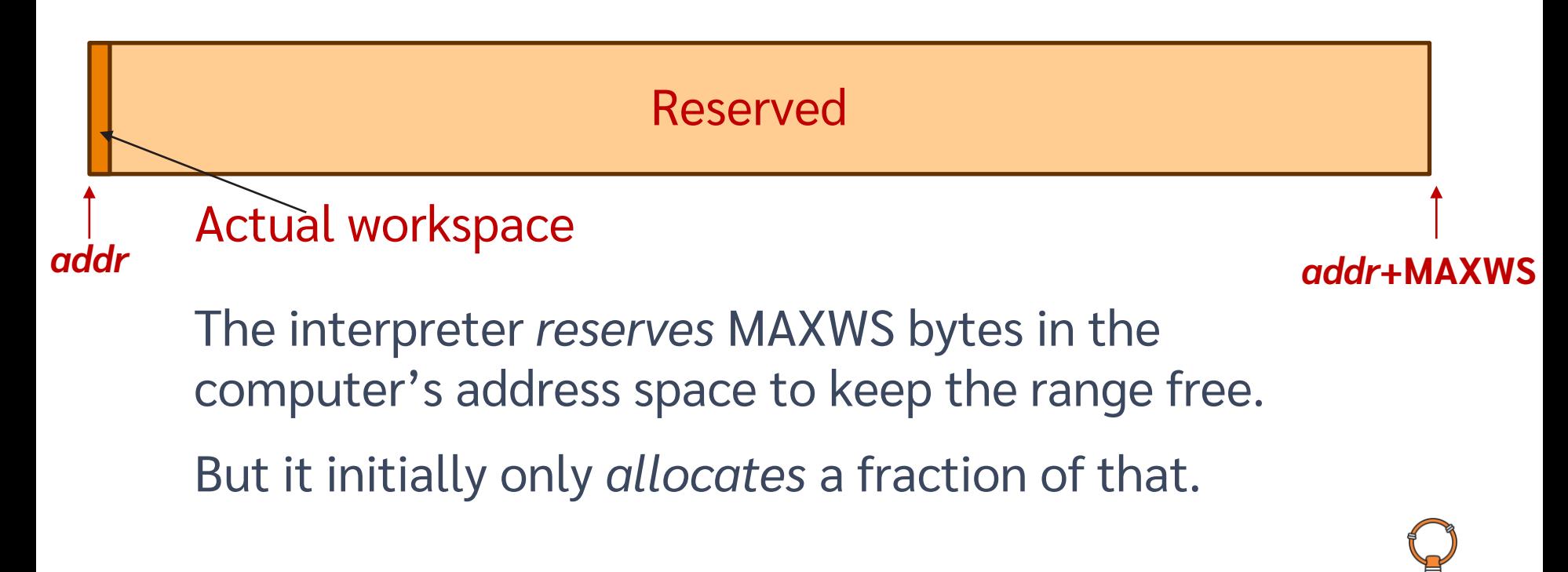

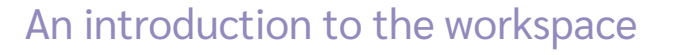

## What goes into the workspace?

Pretty much everything:

- Arrays.
- Symbols (names).
- Functions.
- The APL stack.
- … etc.

All of these things are made up of  ${\sf Pockets}$  .

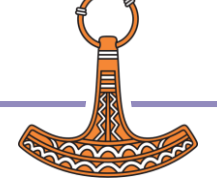

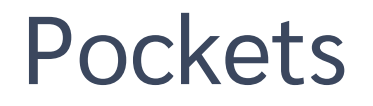

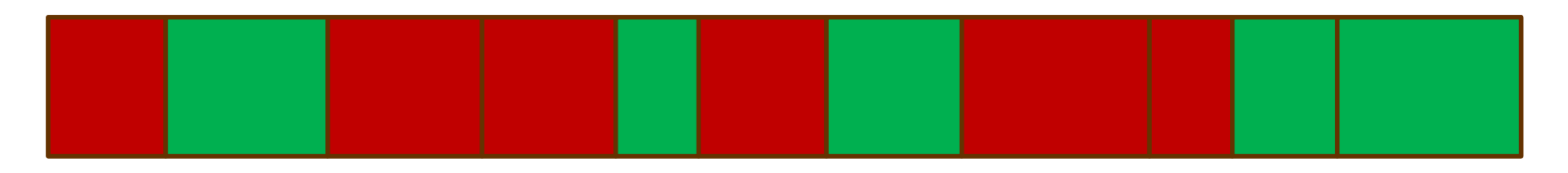

In the allocated part of the workspace there are:

- FREE POCKETS.
- ALLOCATED POCKETS.

… and there lots of types of allocated pocket – but more on that later.

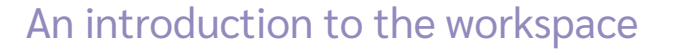

### Pocket allocation algorithm

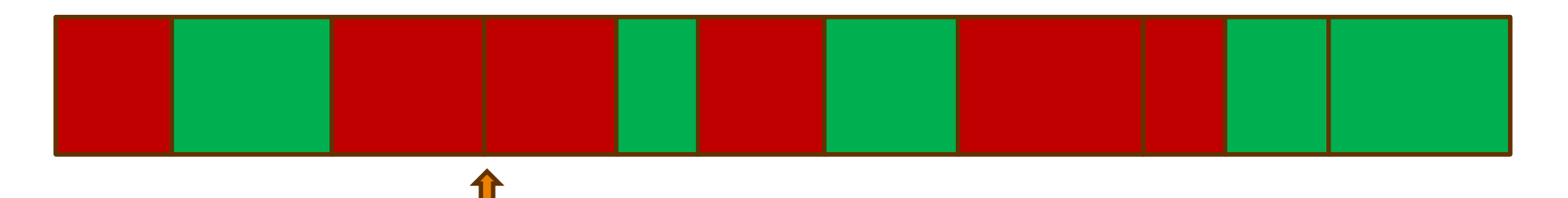

Starting at the pocket after the previous allocation:

- If it is free and big enough: allocate at that point, and anything left over becomes a new free pocket.
- Otherwise: skip to the next pocket and try again.

Next time, restart from the next pocket.

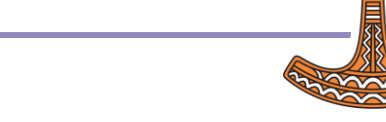

### Pocket allocation algorithm

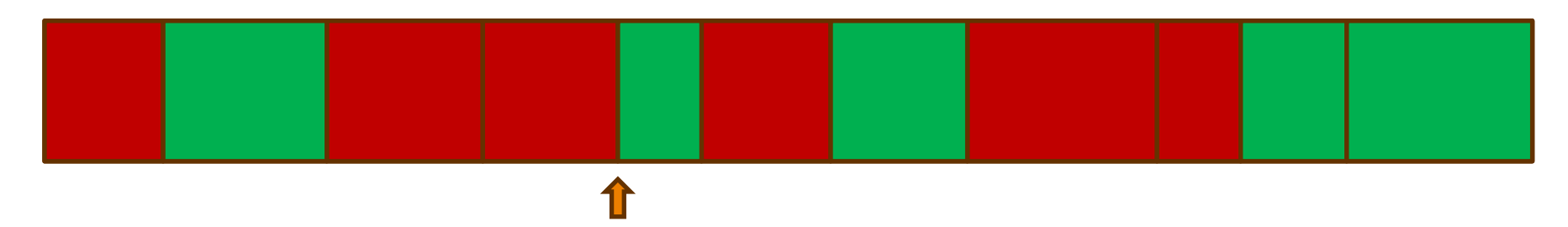

Starting at the pocket after the previous allocation:

- If it is free and big enough: allocate at that point, and anything left over becomes a new free pocket.
- Otherwise: skip to the next pocket and try again.

Next time, restart from the next pocket.

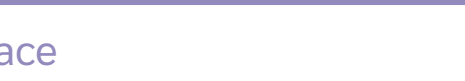

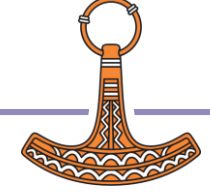

### Pocket allocation algorithm

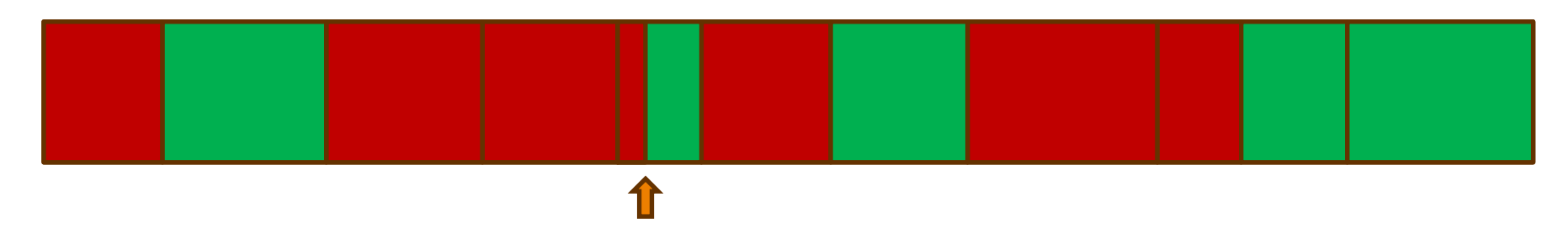

Starting at the pocket after the previous allocation:

- If it is free and big enough: allocate at that point, and anything left over becomes a new free pocket.
- Otherwise: skip to the next pocket and try again.

Next time, restart from the next pocket.

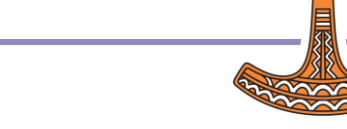

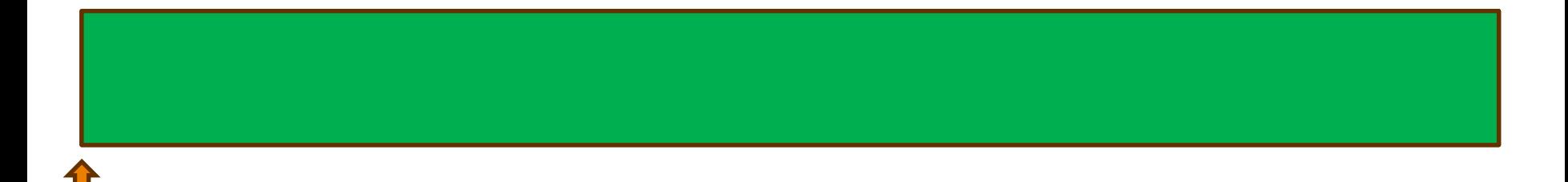

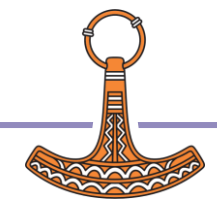

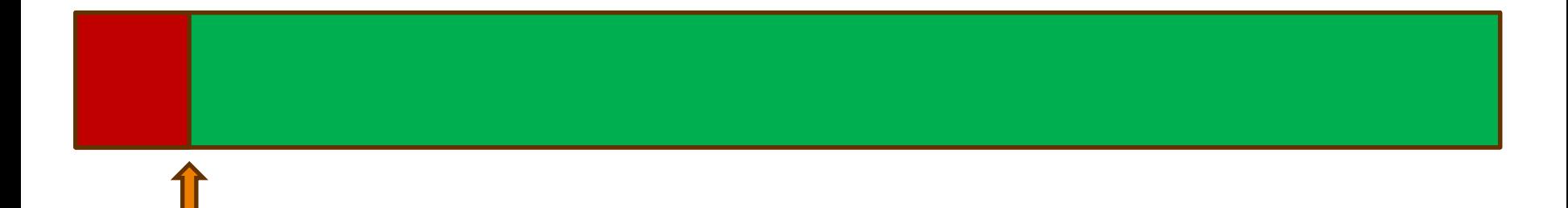

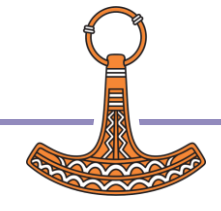

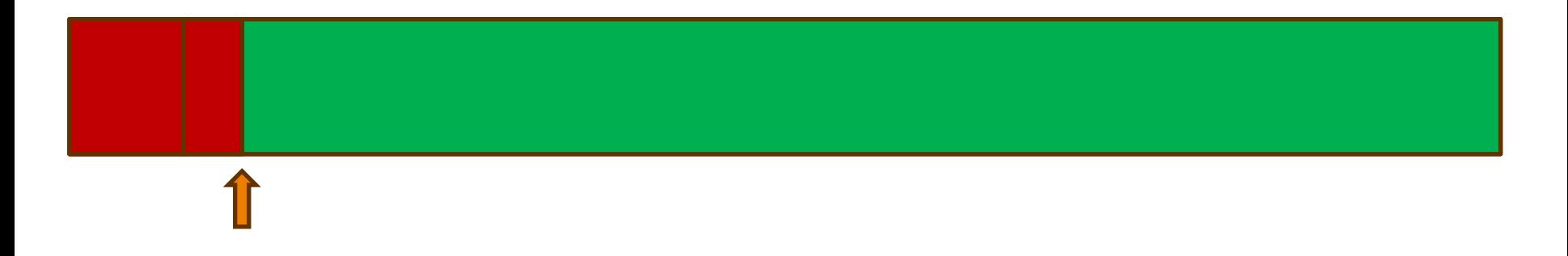

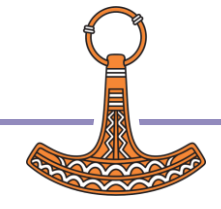

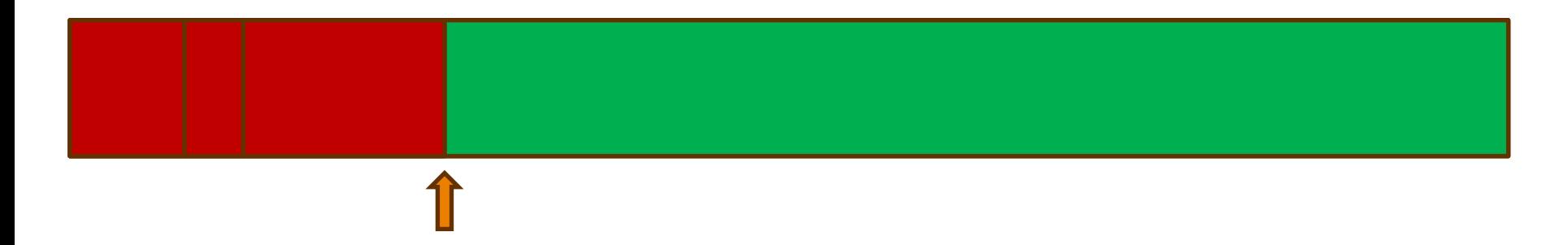

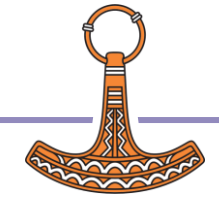

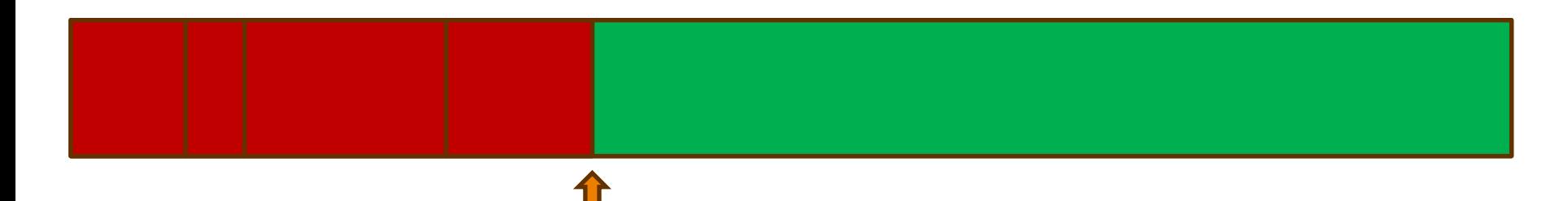

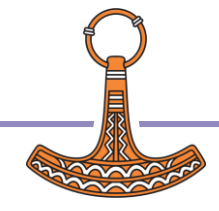

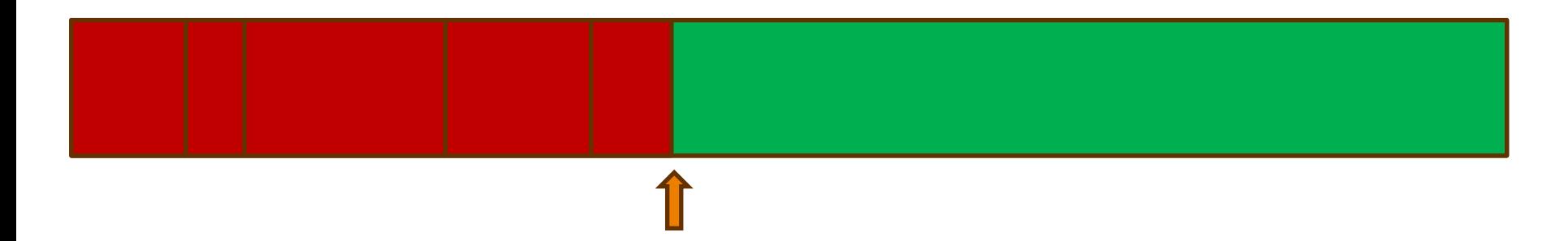

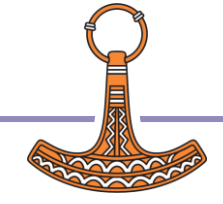

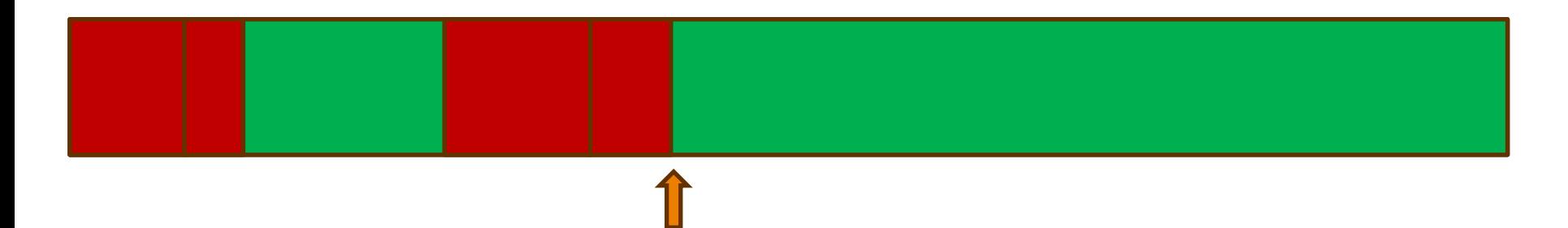

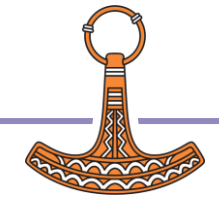

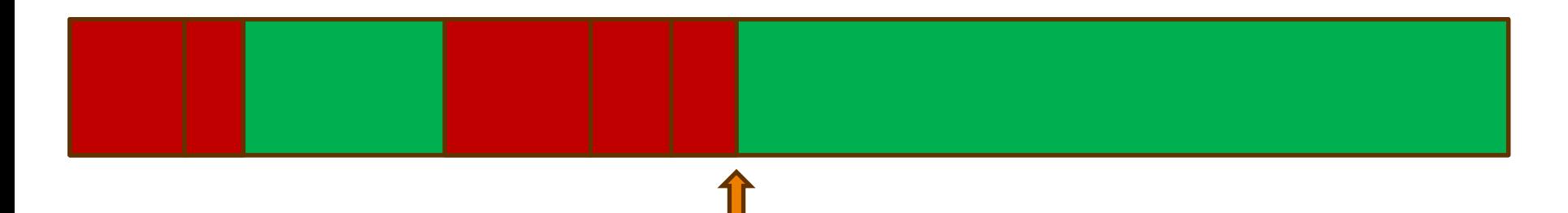

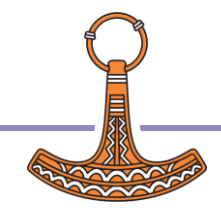

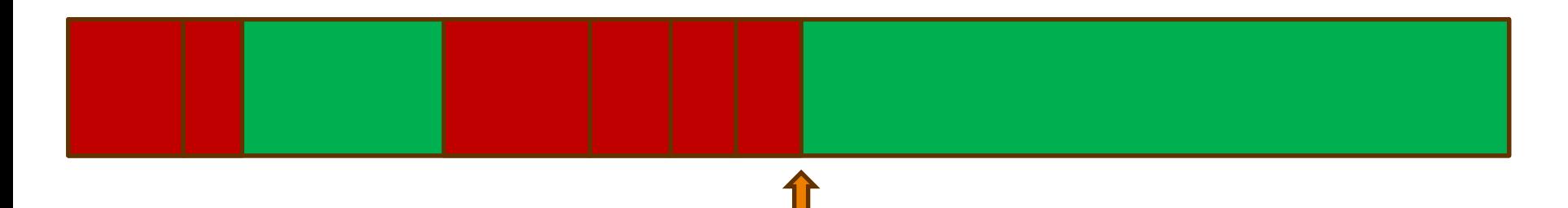

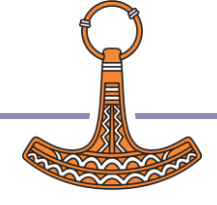

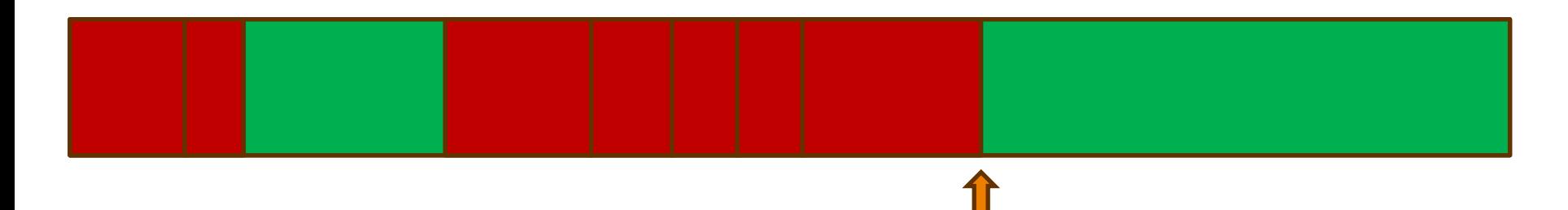

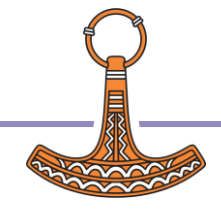

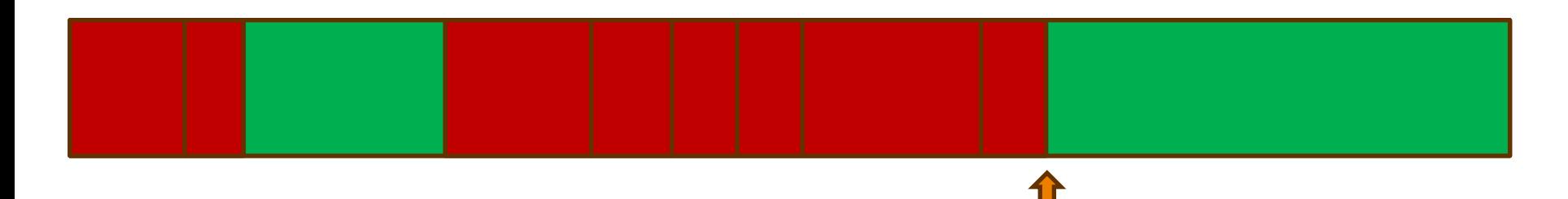

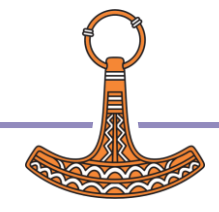

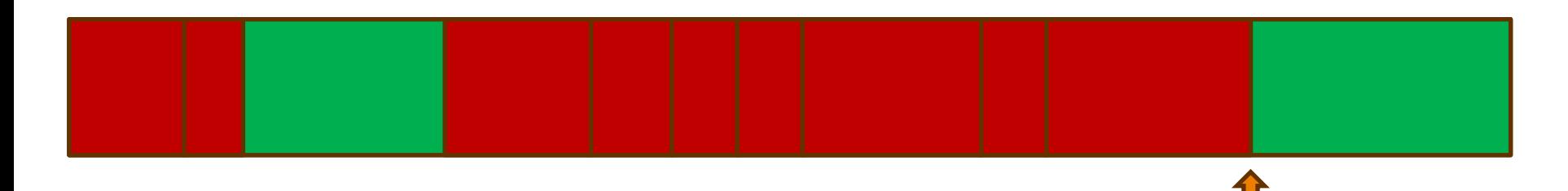

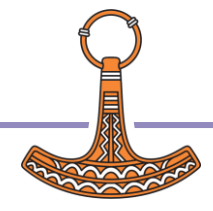

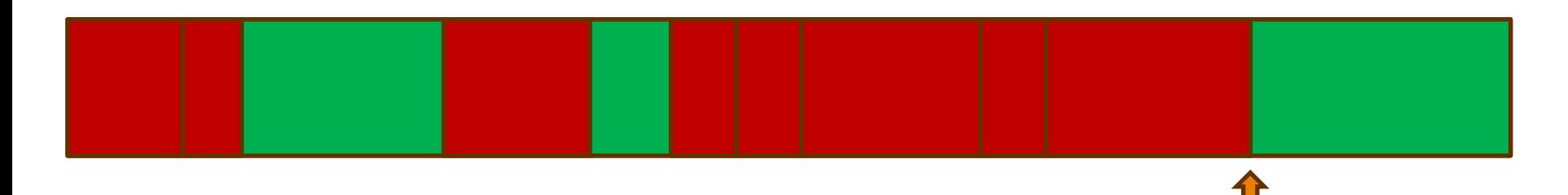

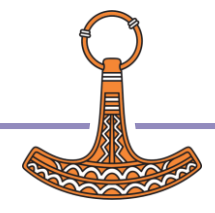

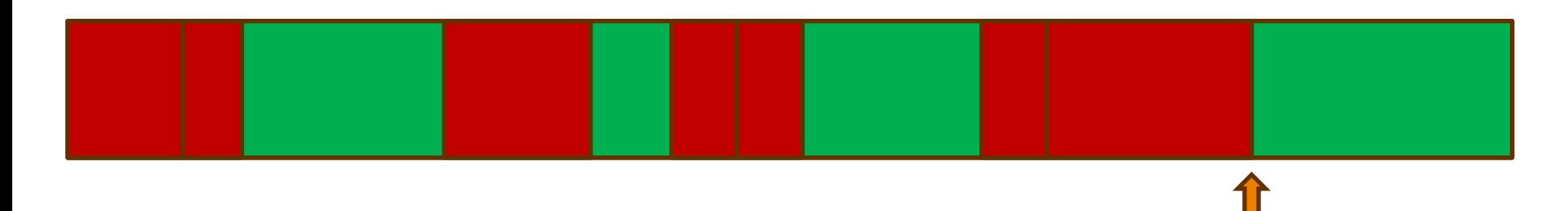

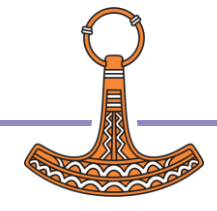

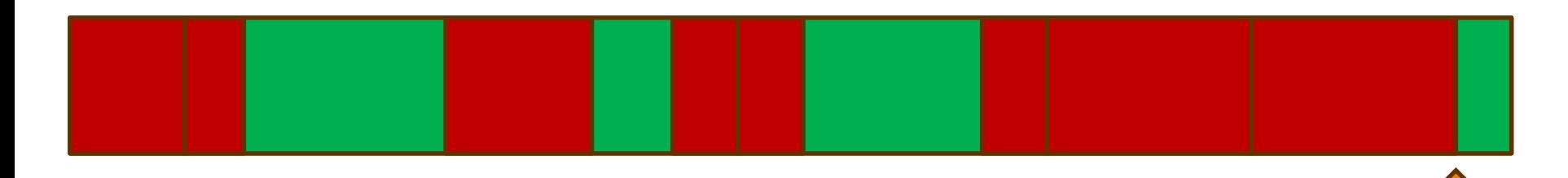

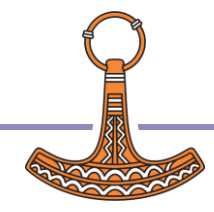

#### Next allocation request

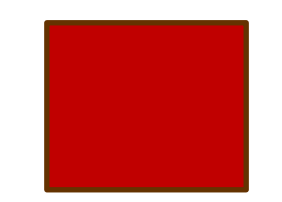

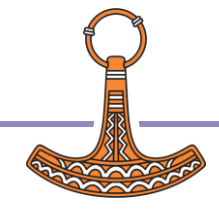

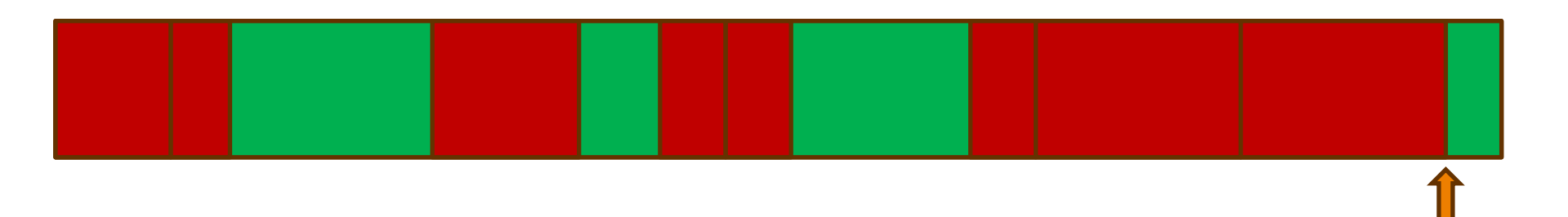

Too small!

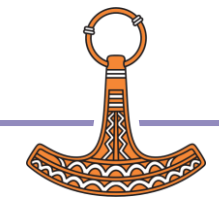

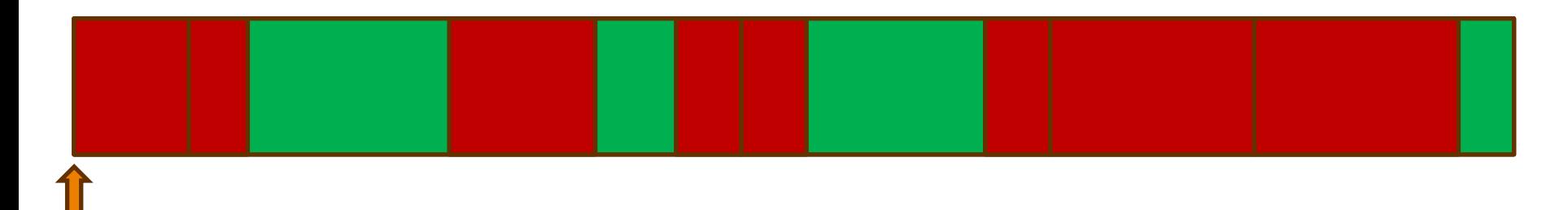

Allocated!

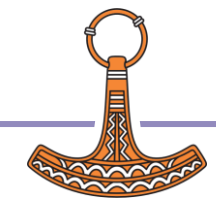

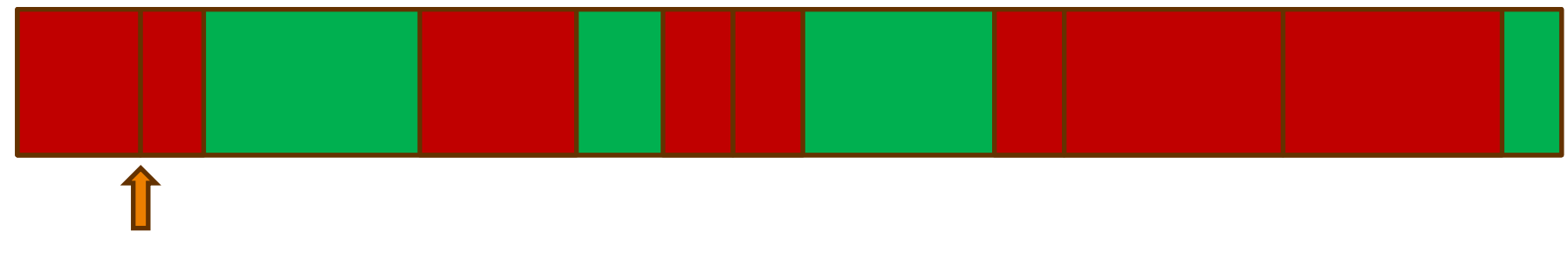

Allocated!

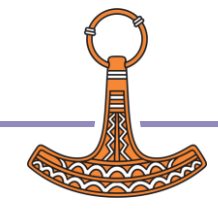

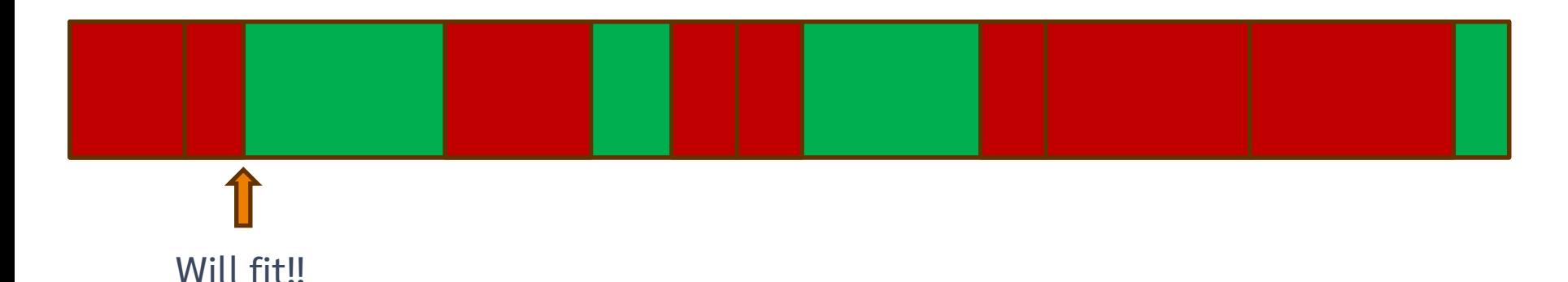

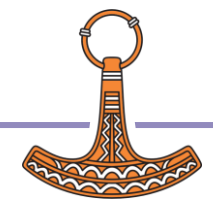

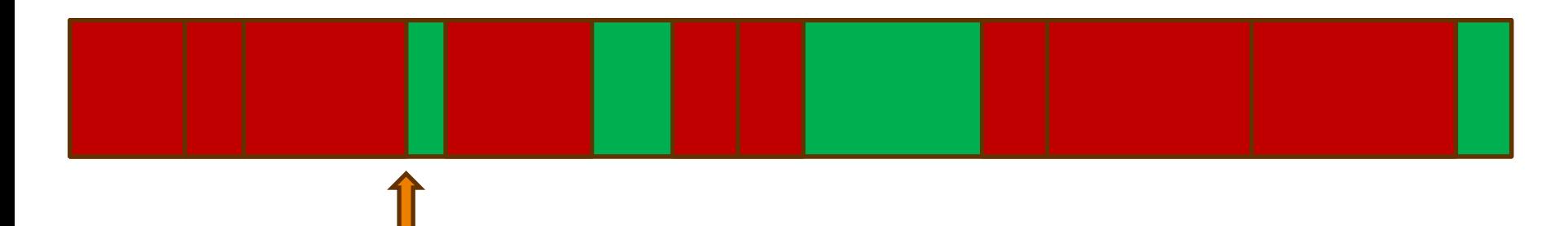

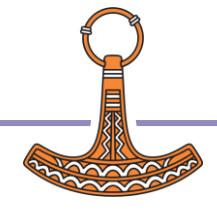

#### Next allocation request

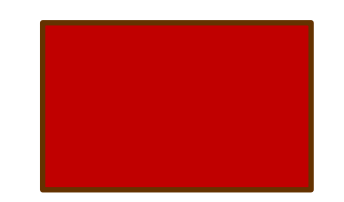

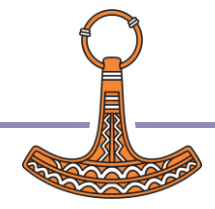

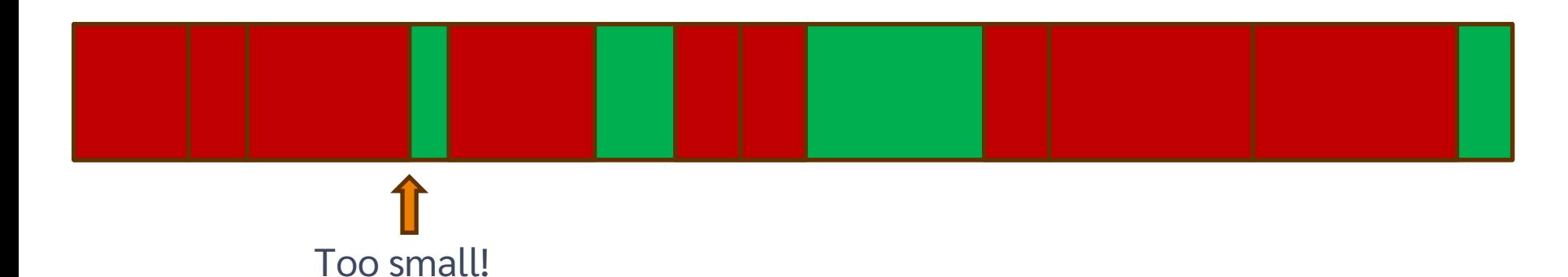

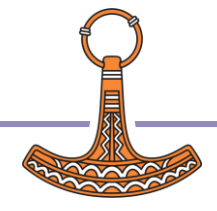
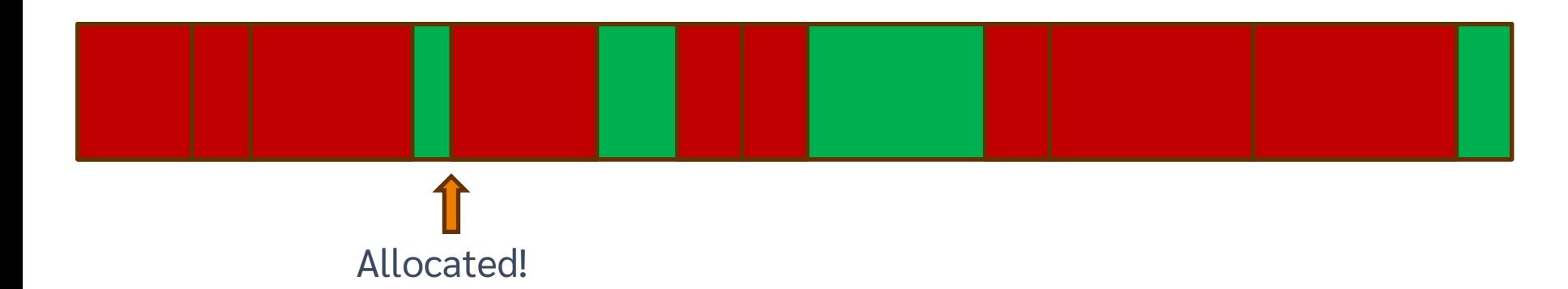

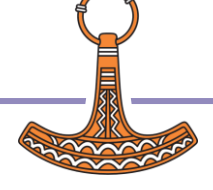

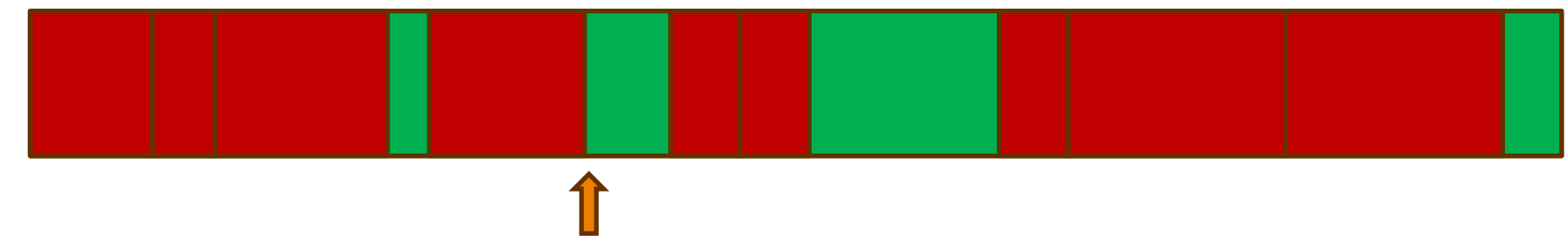

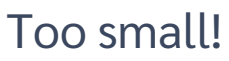

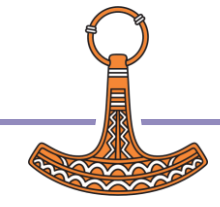

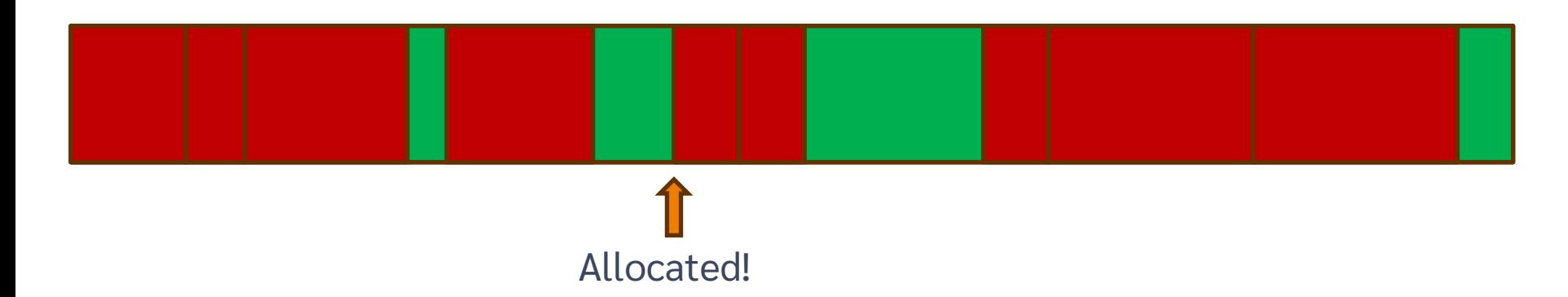

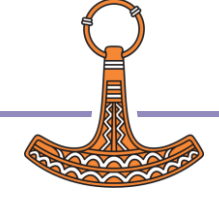

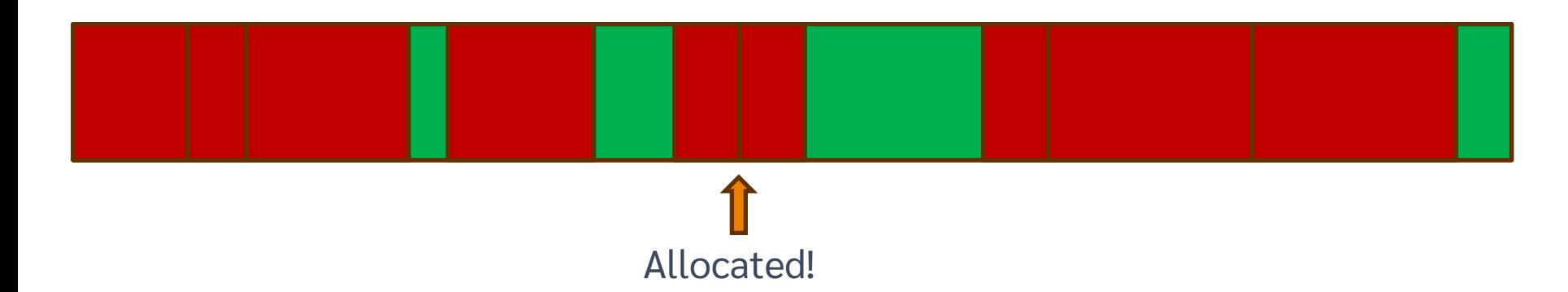

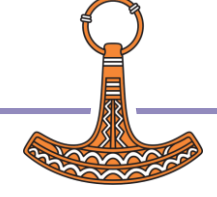

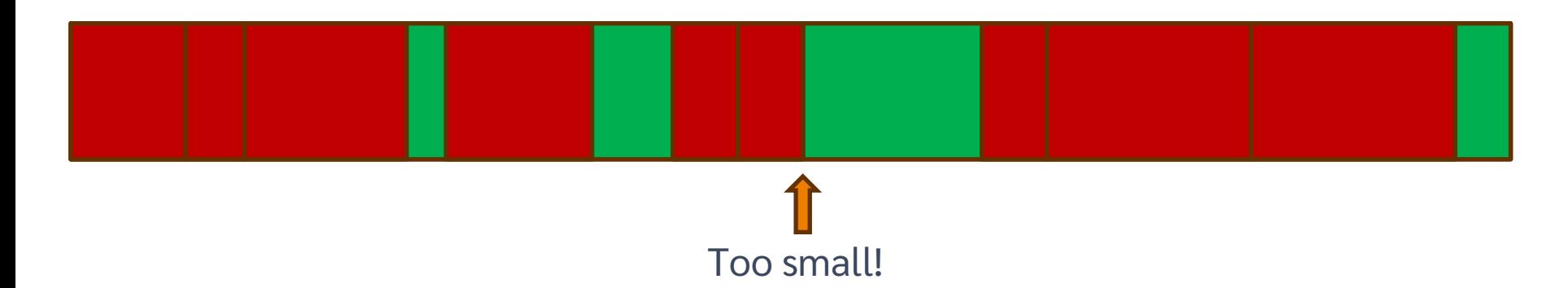

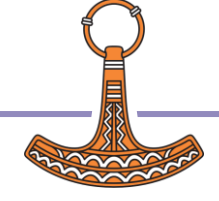

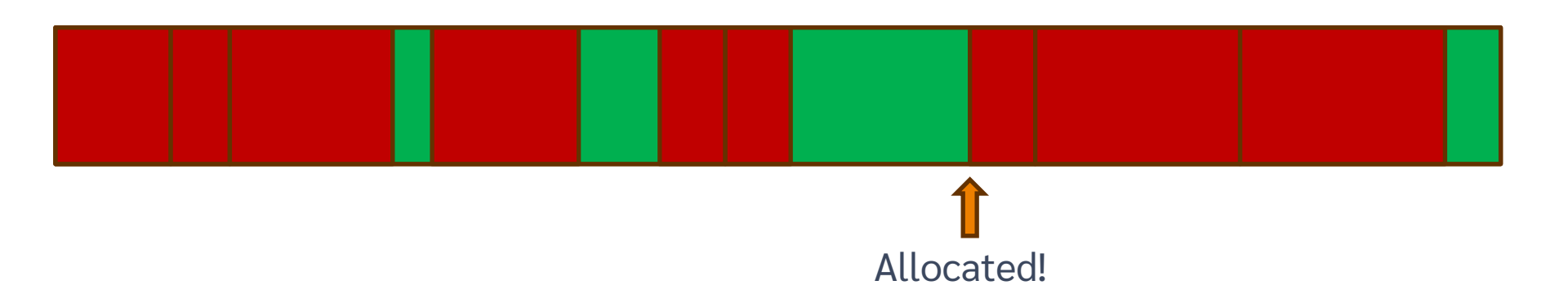

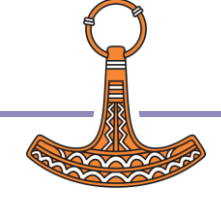

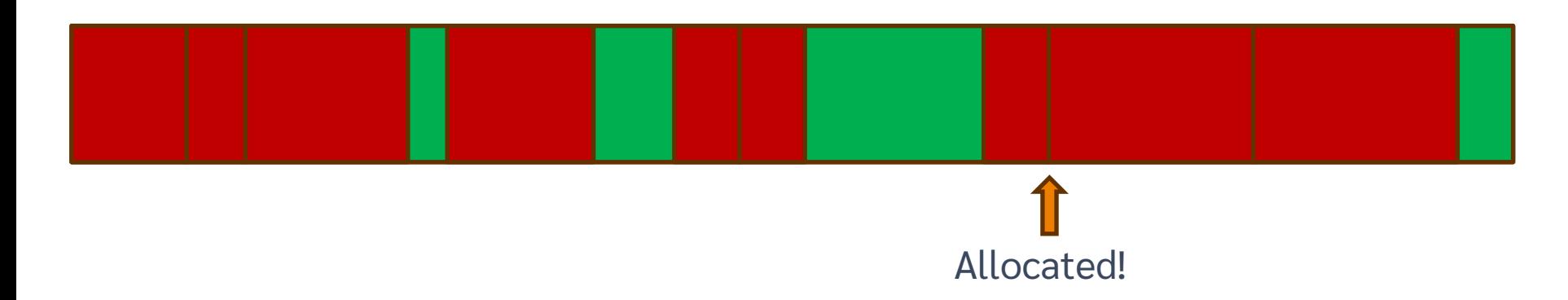

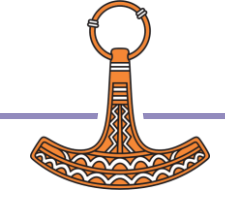

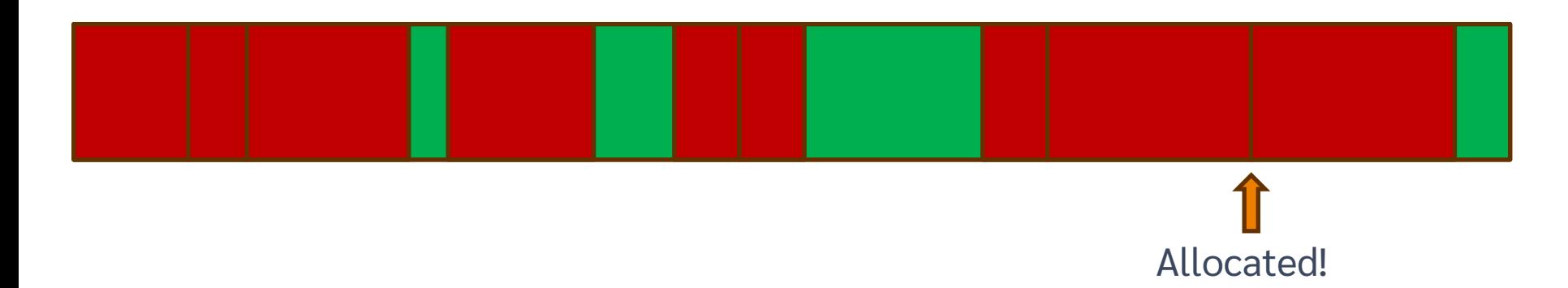

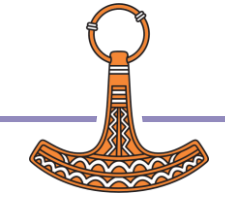

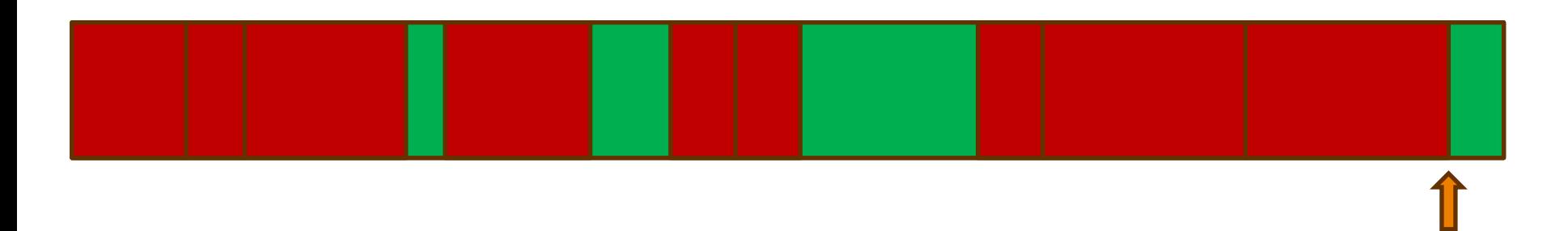

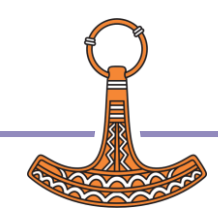

Too small!

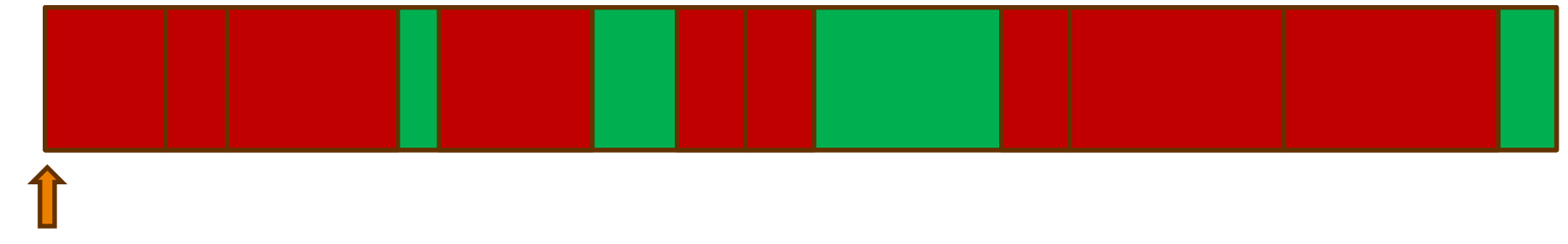

Allocated!

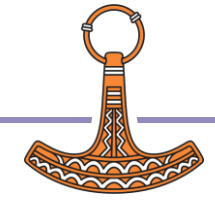

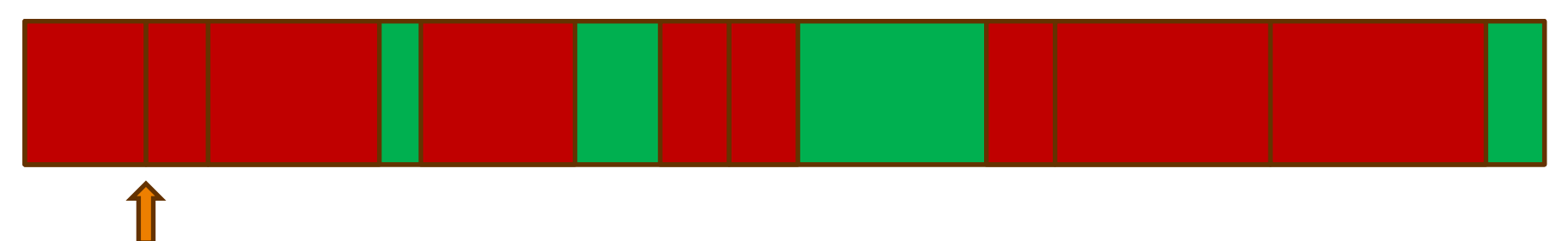

Allocated!

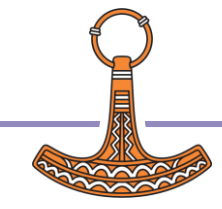

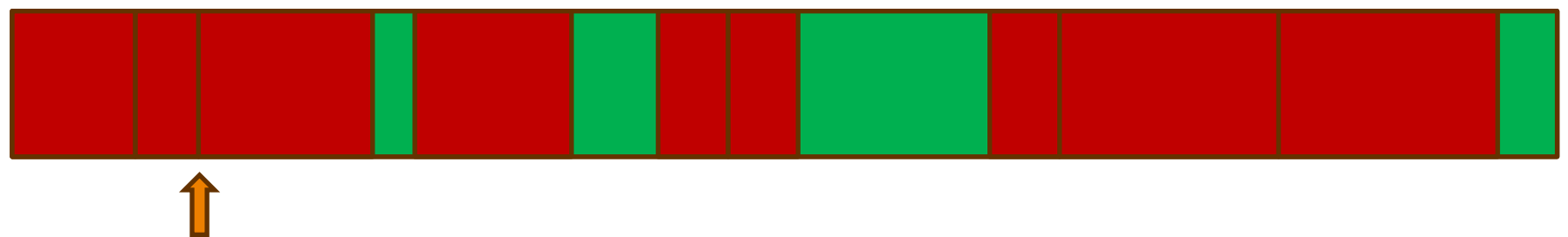

Allocated!

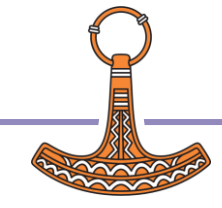

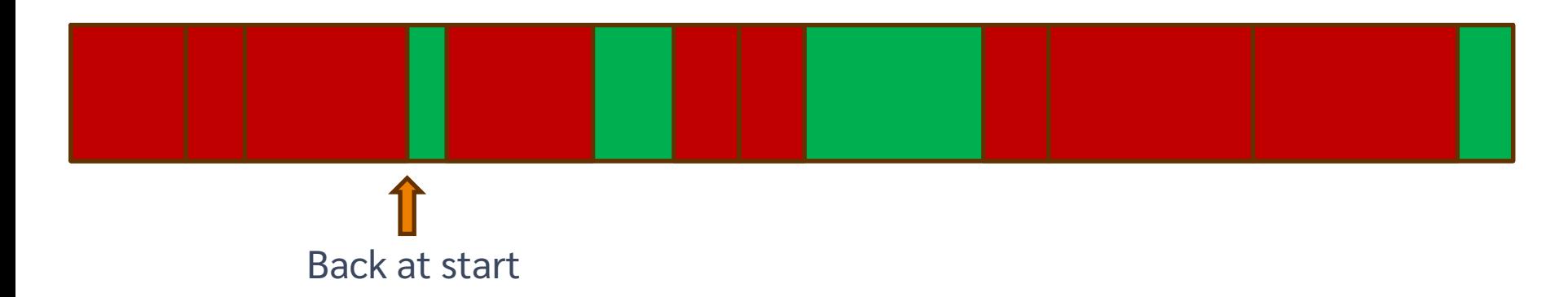

### Space could not be allocated.

Not necessarily a WSFULL… we'll see what happens next later.

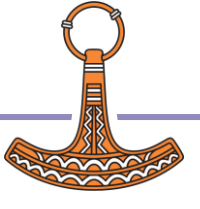

# A look inside some pockets

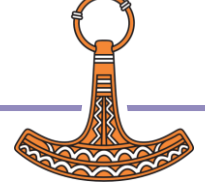

## Free pockets

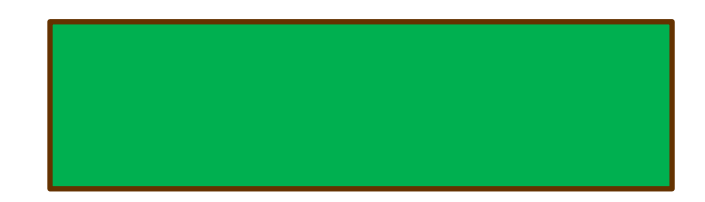

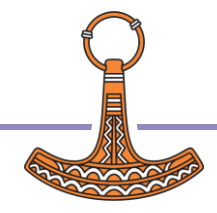

## Free pockets

Unused content

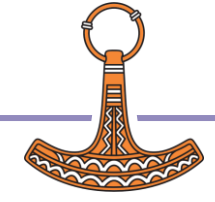

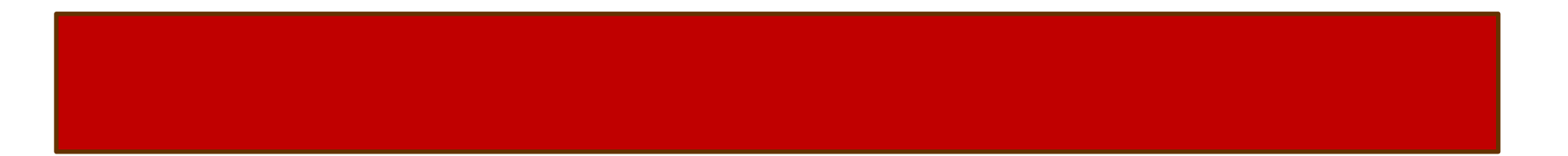

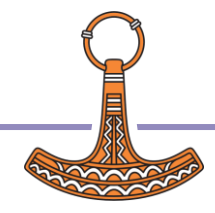

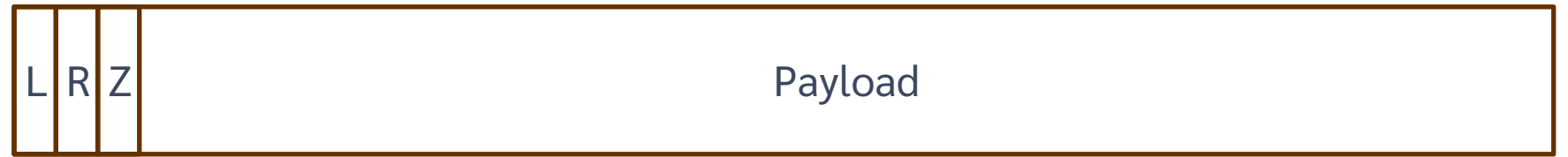

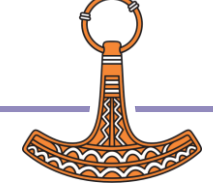

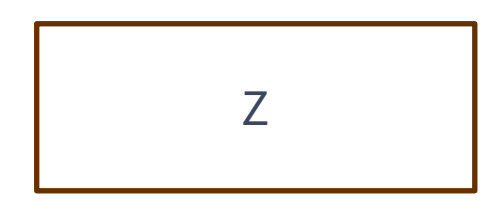

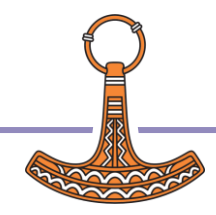

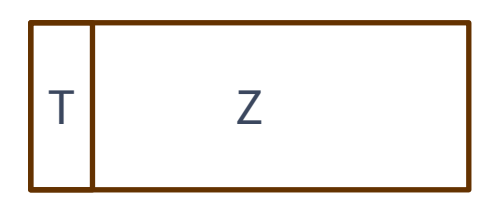

1 word long (64-bits).

Includes the main pocket type.

There are 15 major pocket types in all.

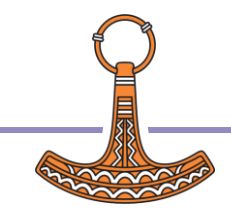

# Arrays

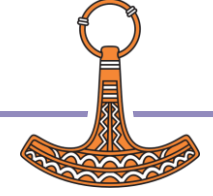

## A simple array

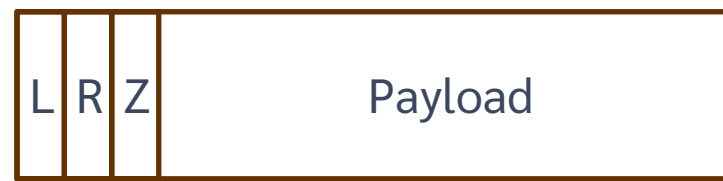

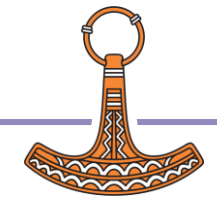

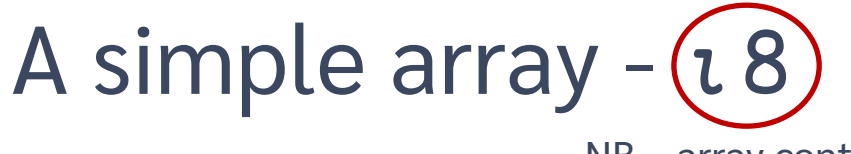

NB – array contains: 1 2 3 4 5 6 7 8

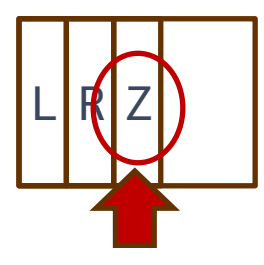

Simple array pocket type.

Rank 1.

8-bit integers.

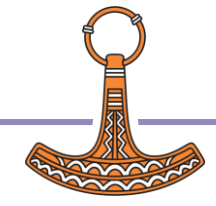

### A simple array -  $\iota$ 8

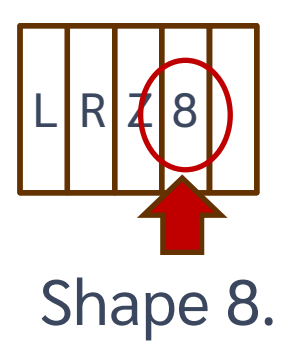

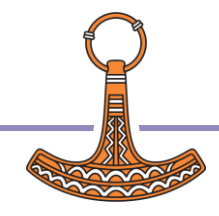

### A simple array -  $\iota$ 8

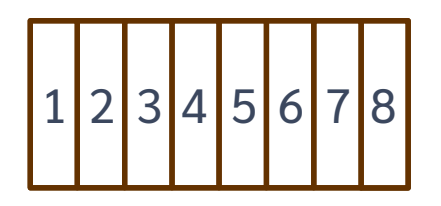

 $8 \times 8$  bits = 1 word

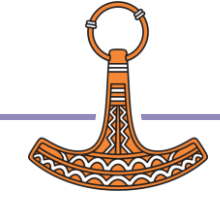

### A simple array -  $\iota$ 8

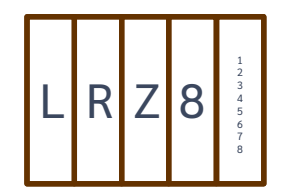

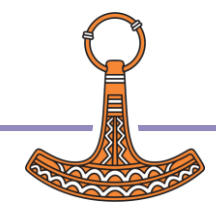

## A simple array

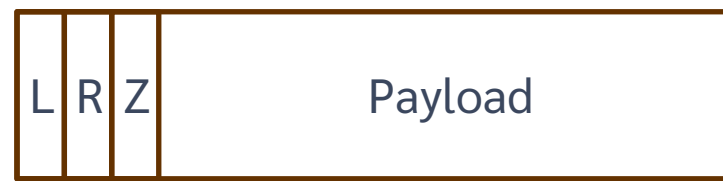

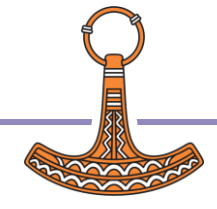

## A simple array – ( $\iota$ 7), 100000

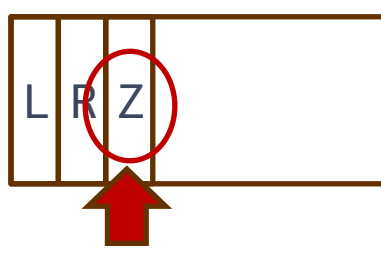

Simple array pocket type.

Rank 1.

32-bit integers.

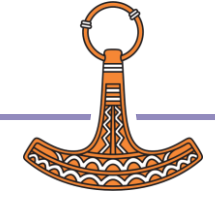

## A simple array –( $17)$ , 100000

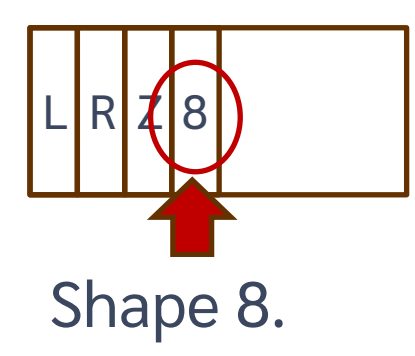

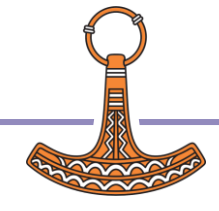

## A simple array – ( $i7$ ), 100000

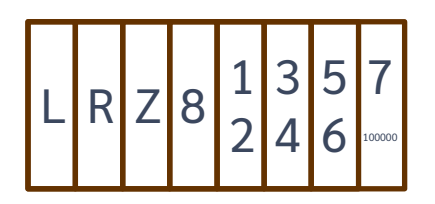

### Each element is now 32-bit, rather than 8-bit before.  $8 \times 32$  bits = 4 words.

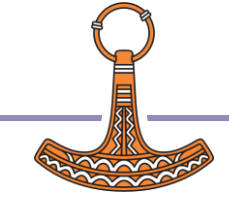

## A non-simple array: multiple pockets

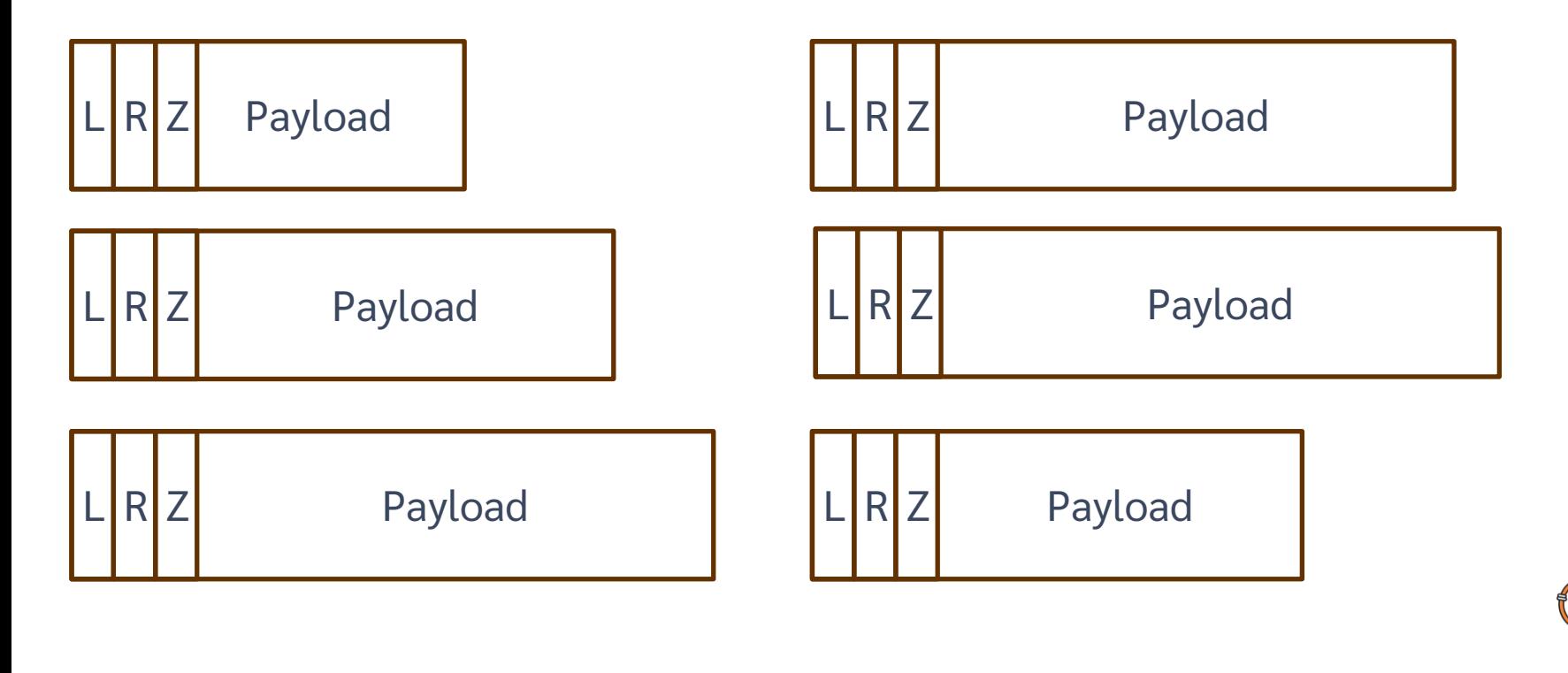

# $(18)((17),100000)$

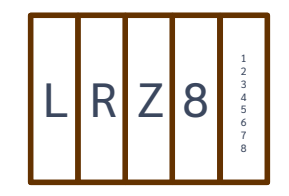

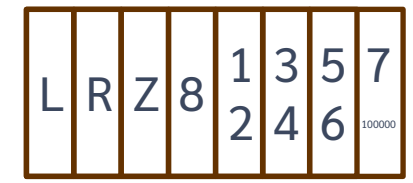

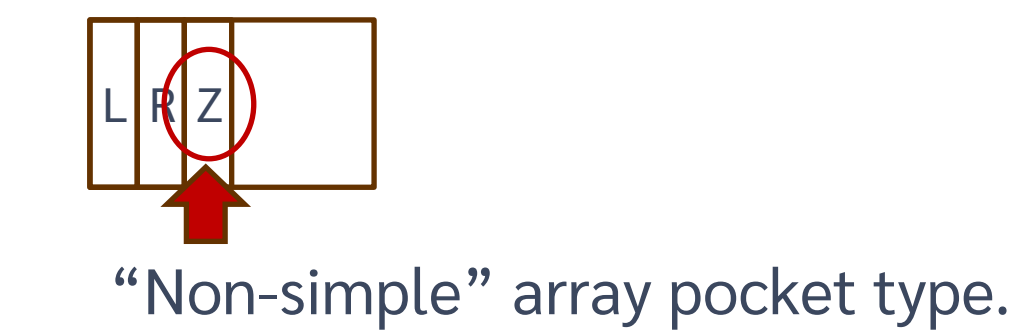

# $(18)((17),100000)$

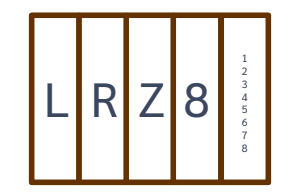

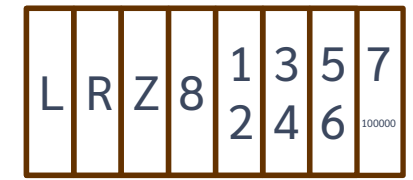

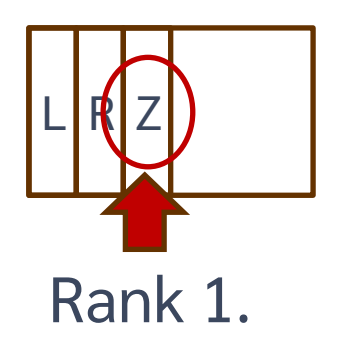

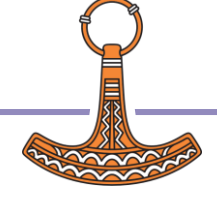

# $(18)((17),100000)$

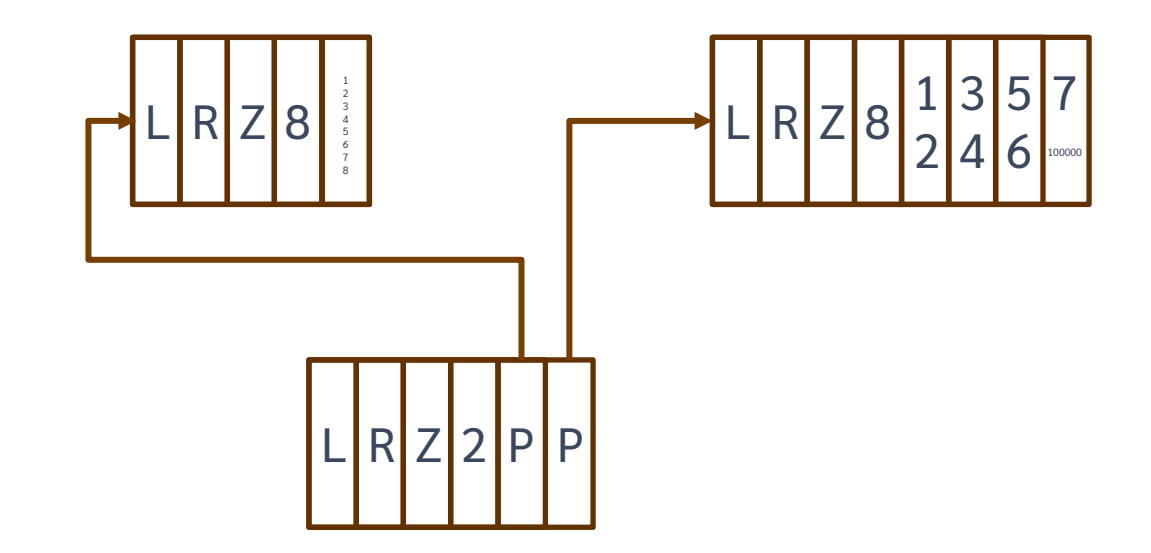

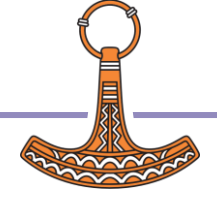

# Other pocket types

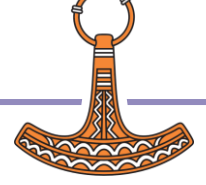

## Symbols

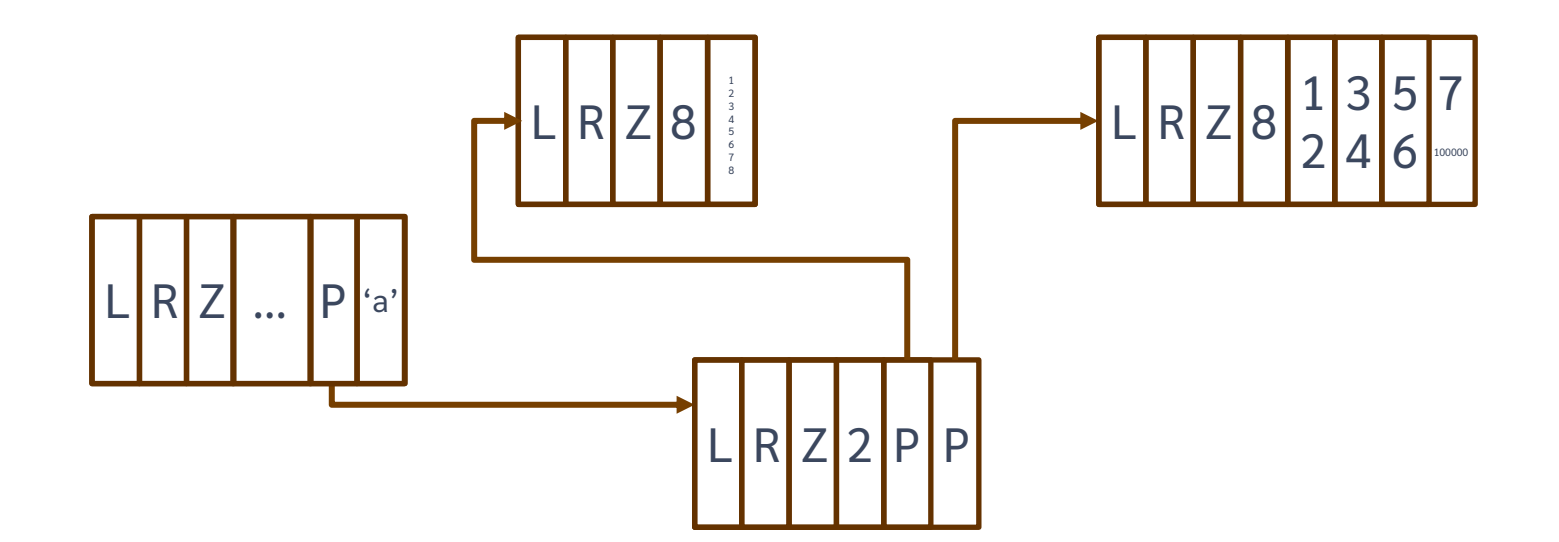

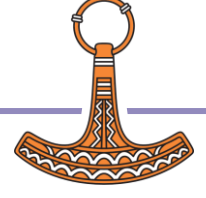
## Symbols

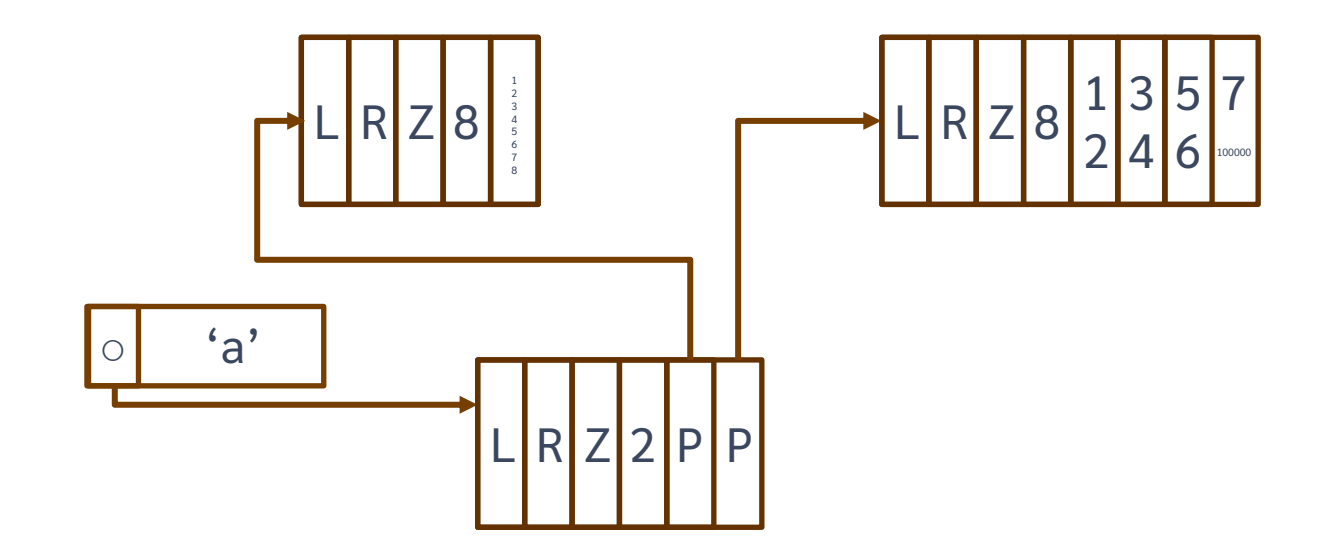

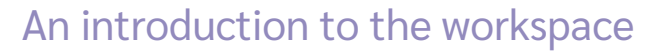

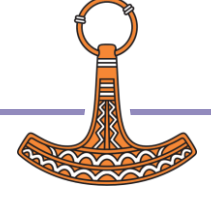

## Code

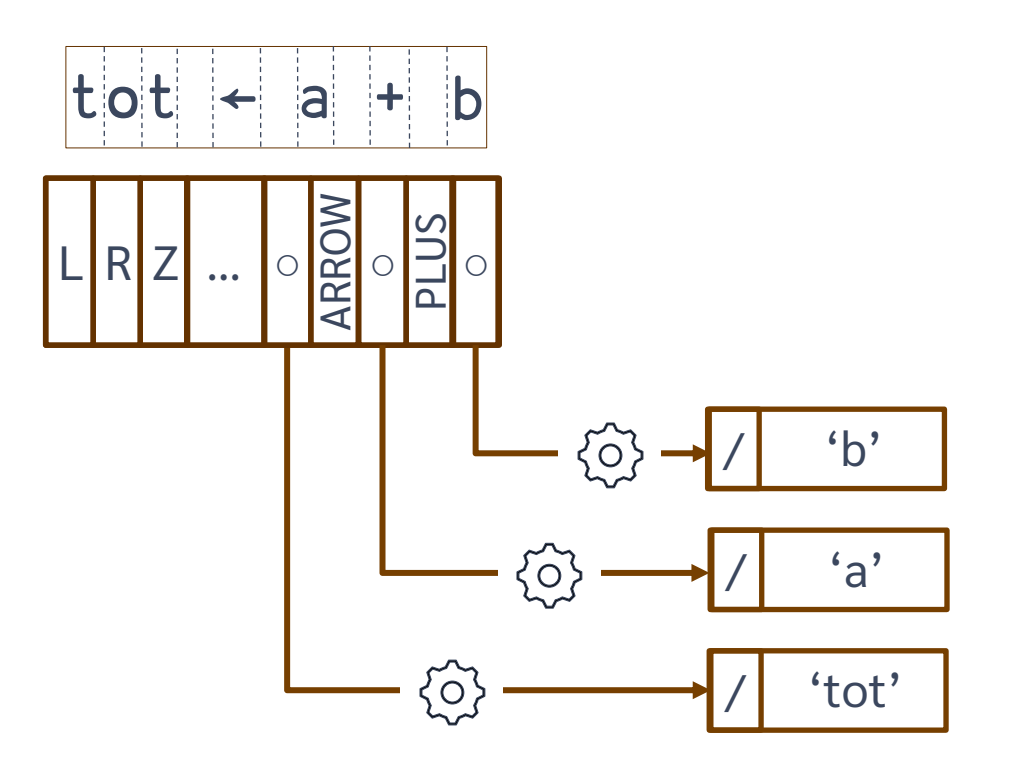

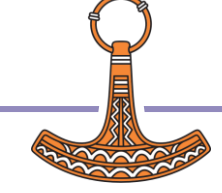

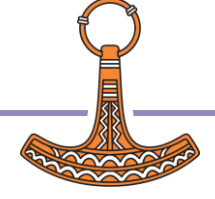

$$
\frac{r+f; a}{a+(1\ 2)(3\ 4)}
$$
  
 
$$
r \leftarrow f'
$$
  
 
$$
r \leftarrow f'
$$
  
 
$$
r \leftarrow f'
$$
  
 
$$
r \leftarrow f'
$$
  
 
$$
r \leftarrow f'
$$
  
 
$$
r \leftarrow f'
$$
  
 
$$
r \leftarrow f'
$$
  
 
$$
r \leftarrow f'
$$
  
 
$$
r \leftarrow f'
$$
  
 
$$
r \leftarrow f'
$$
  
 
$$
r \leftarrow f'
$$
  
 
$$
r \leftarrow f'
$$
  
 
$$
r \leftarrow f'
$$
  
 
$$
r \leftarrow f'
$$
  
 
$$
r \leftarrow f'
$$
  
 
$$
r \leftarrow f'
$$
  
 
$$
r \leftarrow f'
$$
  
 
$$
r \leftarrow f'
$$
  
 
$$
r \leftarrow f'
$$
  
 
$$
r \leftarrow f'
$$
  
 
$$
r \leftarrow f'
$$
  
 
$$
r \leftarrow f'
$$
  
 
$$
r \leftarrow f'
$$
  
 
$$
r \leftarrow f'
$$
  
 
$$
r \leftarrow f'
$$
  
 
$$
r \leftarrow f'
$$
  
 
$$
r \leftarrow f'
$$
  
 
$$
r \leftarrow f'
$$
  
 
$$
r \leftarrow f'
$$
  
 
$$
r \leftarrow f'
$$
  
 
$$
r \leftarrow f'
$$
  
 
$$
r \leftarrow f'
$$
  
 
$$
r \leftarrow f'
$$
  
 
$$
r \leftarrow f'
$$
  
 
$$
r \leftarrow f'
$$
  
 
$$
r \leftarrow f'
$$
  
 
$$
r \leftarrow f'
$$
  
 
$$
r \leftarrow f'
$$
  
 
$$
r \leftarrow f'
$$
  
 
$$
r \leftarrow f'
$$
  
 
$$
r \leftarrow f'
$$
  
 
$$
r \leftarrow f'
$$
  
 
$$
r \leftarrow f'
$$
  
 
$$
r \leftarrow f'
$$
  
 
$$
r \leftarrow f'
$$
  
 
$$
r \leftarrow f'
$$
  

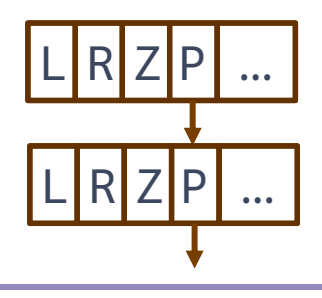

**Function "Mode" frame** 

"Shadow" block

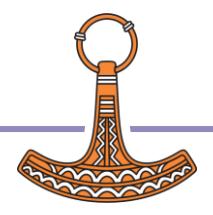

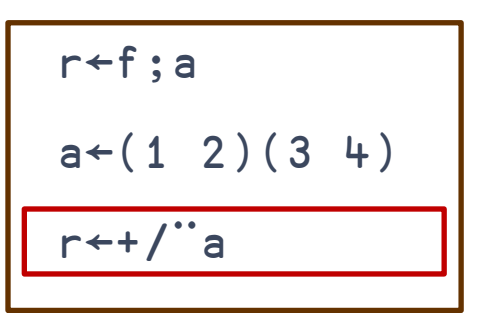

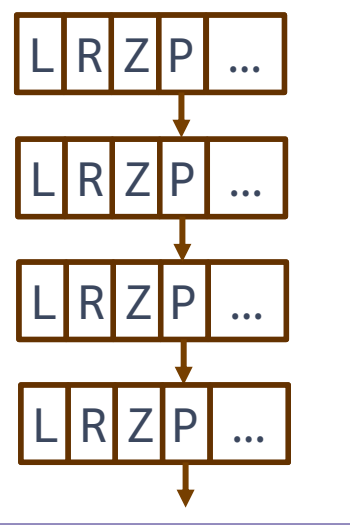

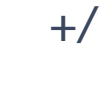

Each

**Function "Mode" frame** 

"Shadow" block

$$
\begin{array}{|c|}\n \hline\n r \leftarrow f; a \\
a \leftarrow (1 \ 2) (3 \ +) \\
r \leftarrow + / \text{"a}\n \end{array}
$$

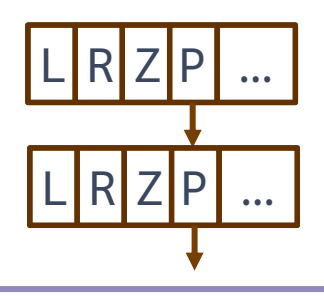

**Function "Mode" frame** 

"Shadow" block

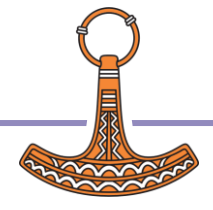

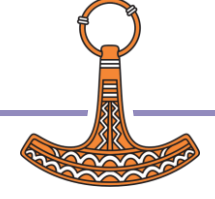

# Reference counts

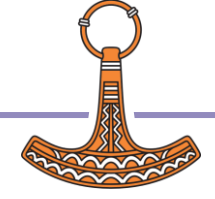

## $a+(18)((17), 100000)$

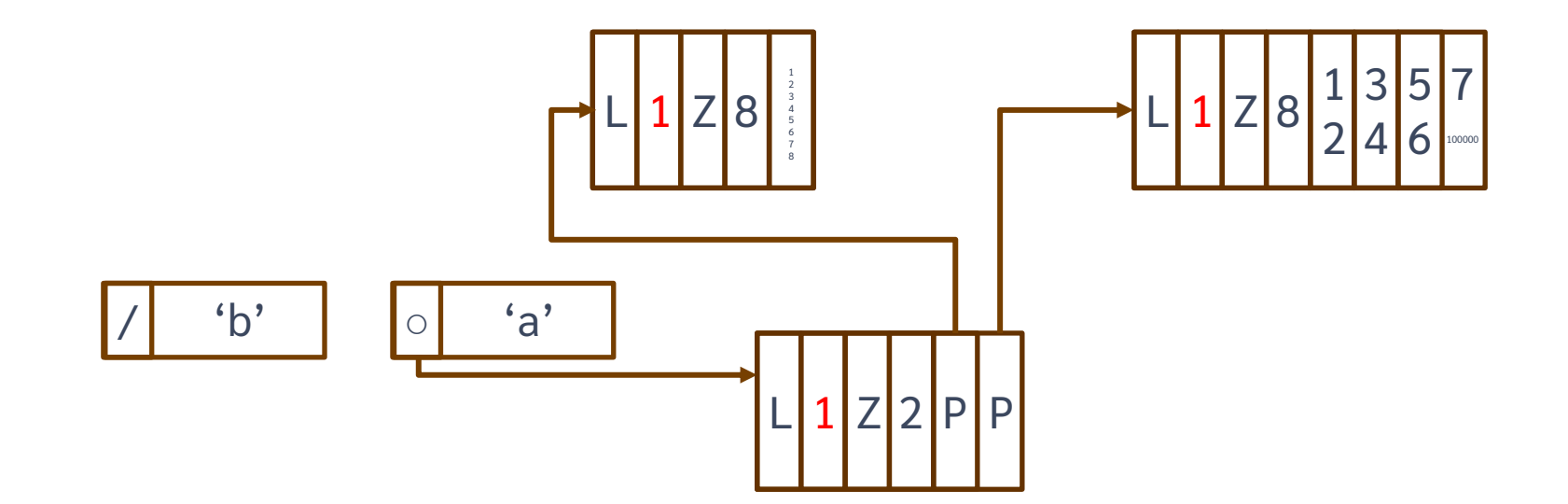

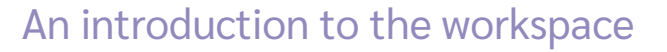

 $b + a$ 

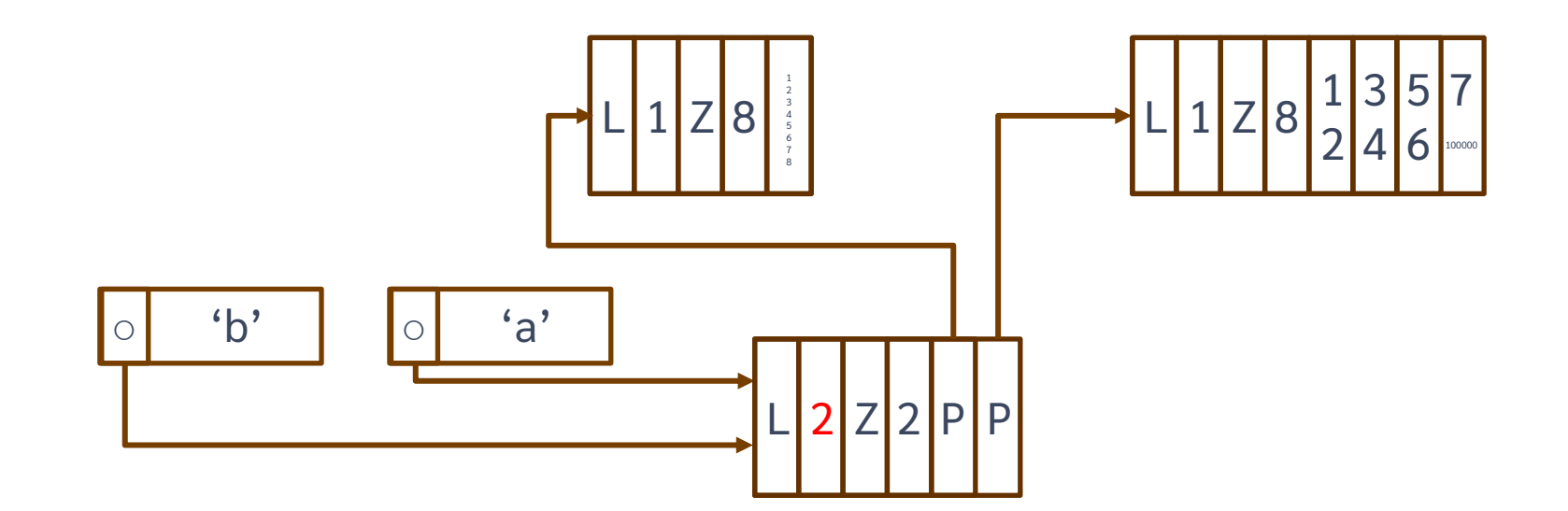

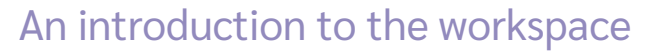

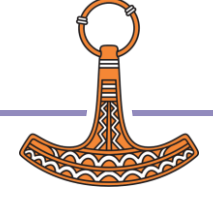

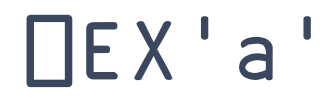

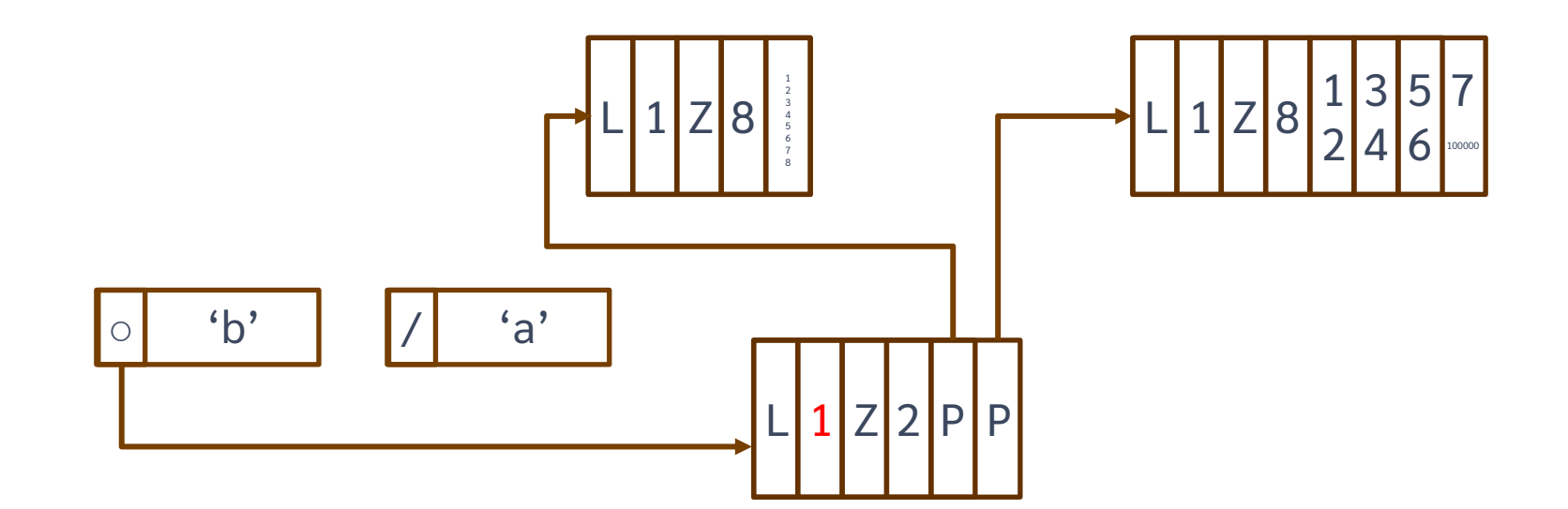

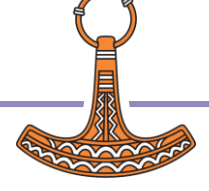

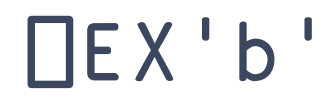

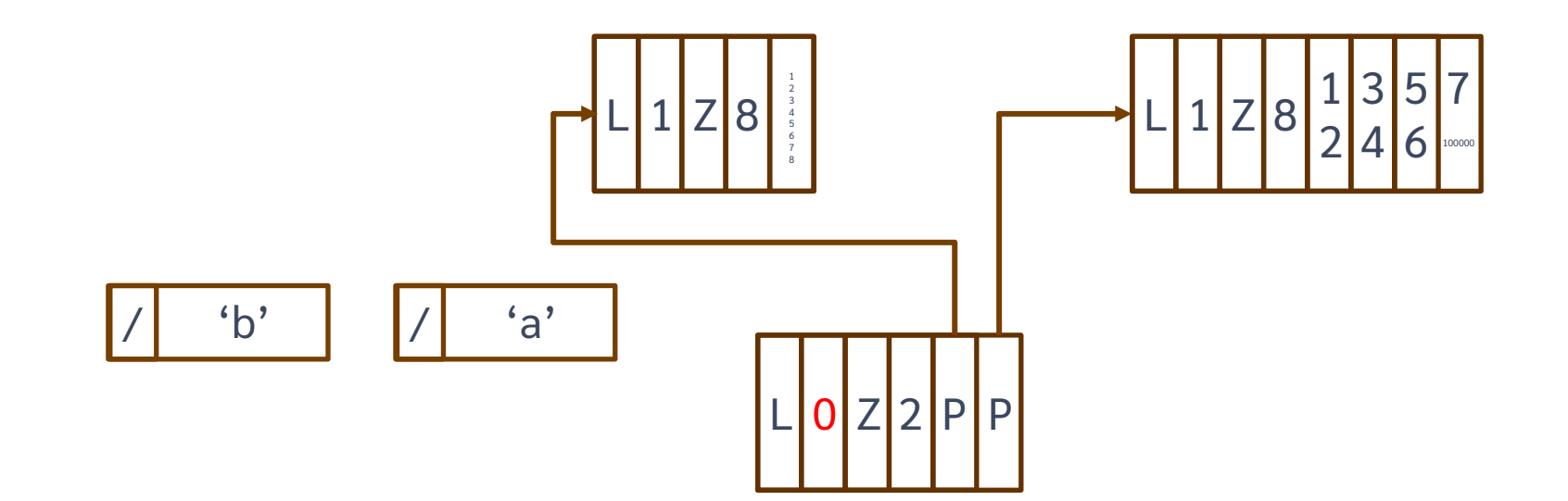

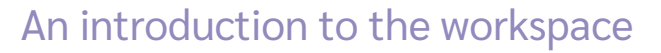

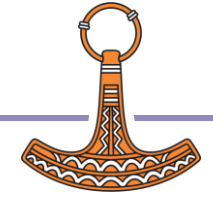

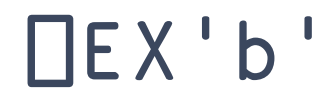

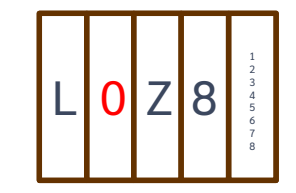

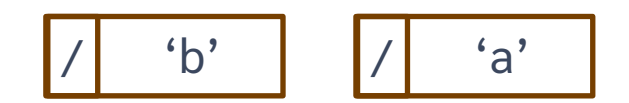

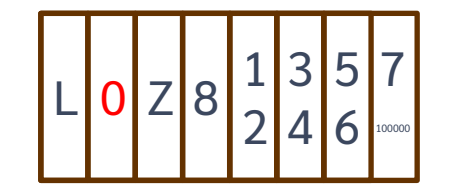

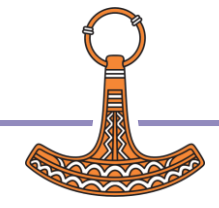

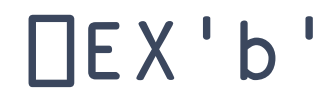

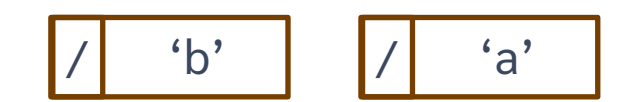

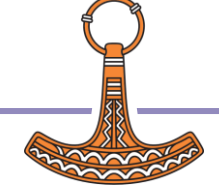

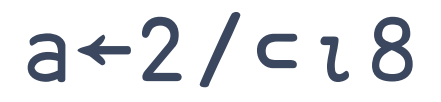

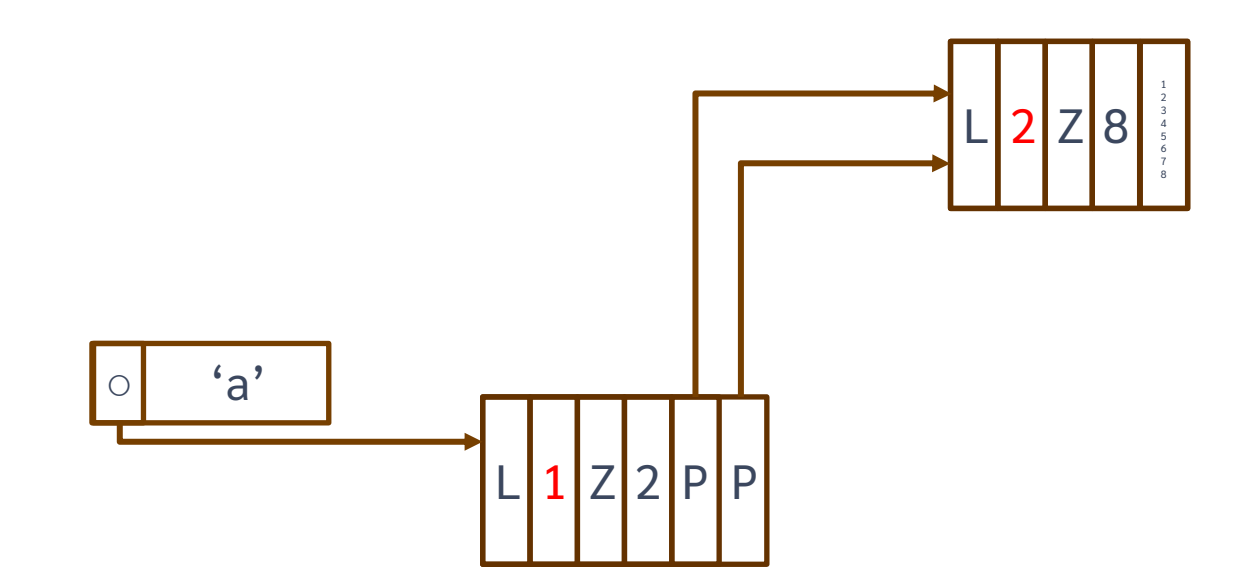

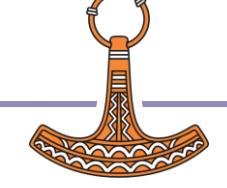

## **Refcounts**

- Save space.
- Make assignment fast.
- APL without them would be impractical.

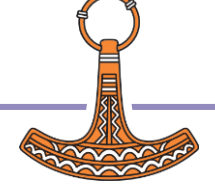

## Refcounts vs optimisations

 Pockets with high refcounts cannot be modified.

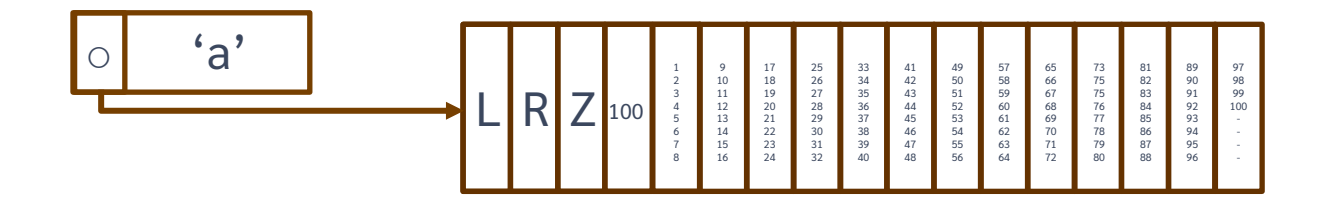

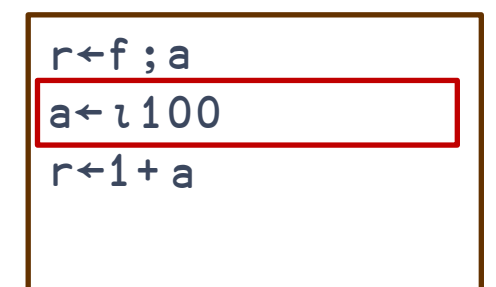

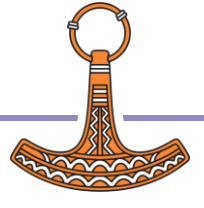

## Refcounts vs optimisations

 Pockets with high refcounts cannot be modified.

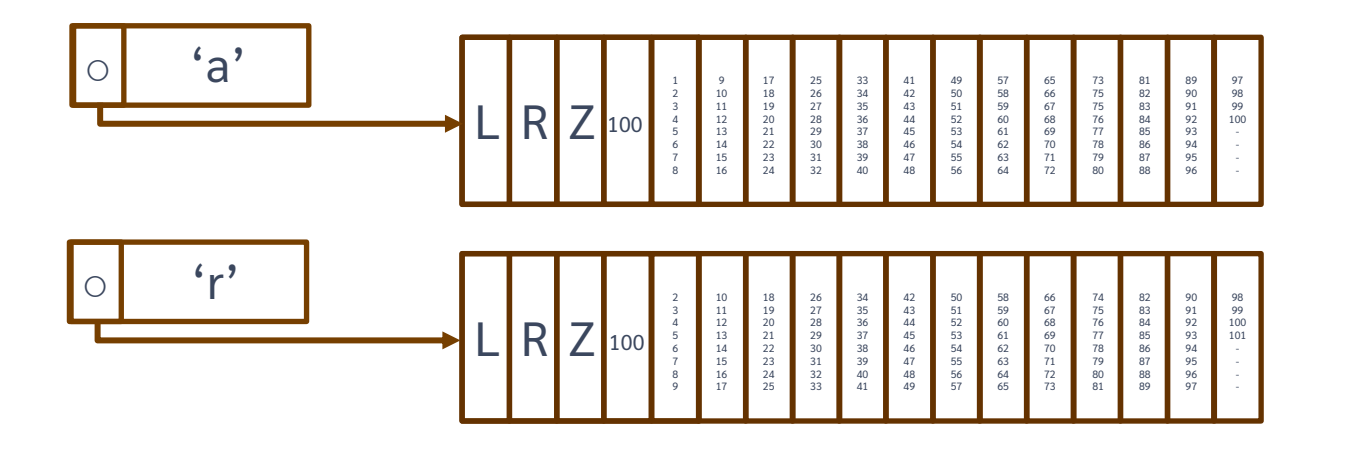

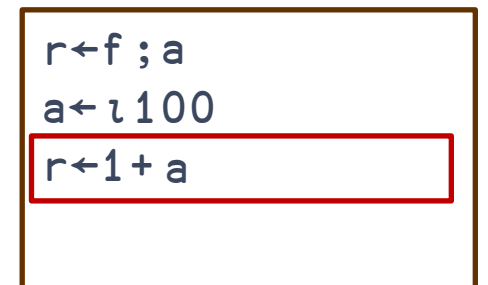

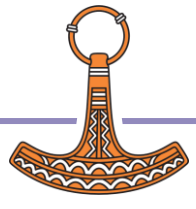

## Refcounts vs optimisations

Pockets with low refcounts can be modified.

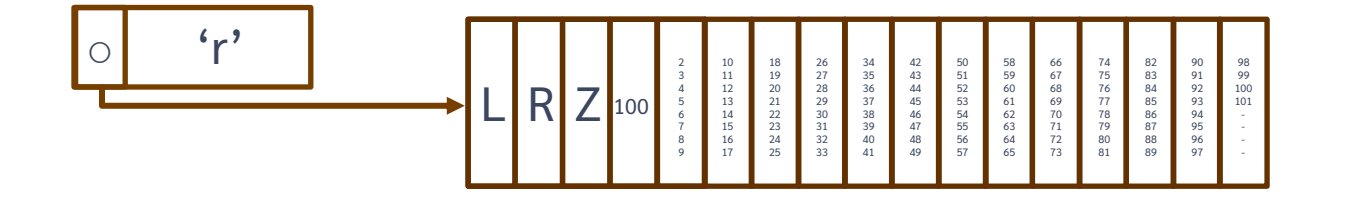

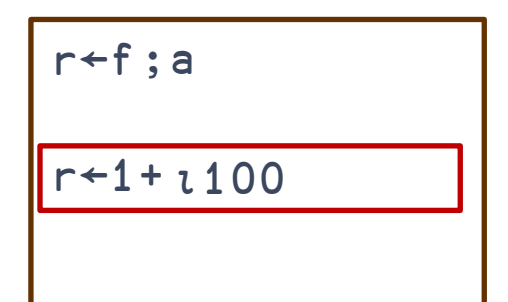

- 20% faster!
- Only possible when refcount is low!

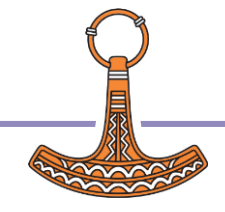

## Garbage

- Garbage occurs when there are "reference loops"
	- The only thing that references the pockets in the loop is the pockets in the loop
- **Traditional APL does not create garbage** but OO features can.
- Why, and how it is removed, is a whole other presentation!

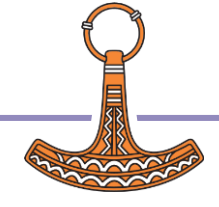

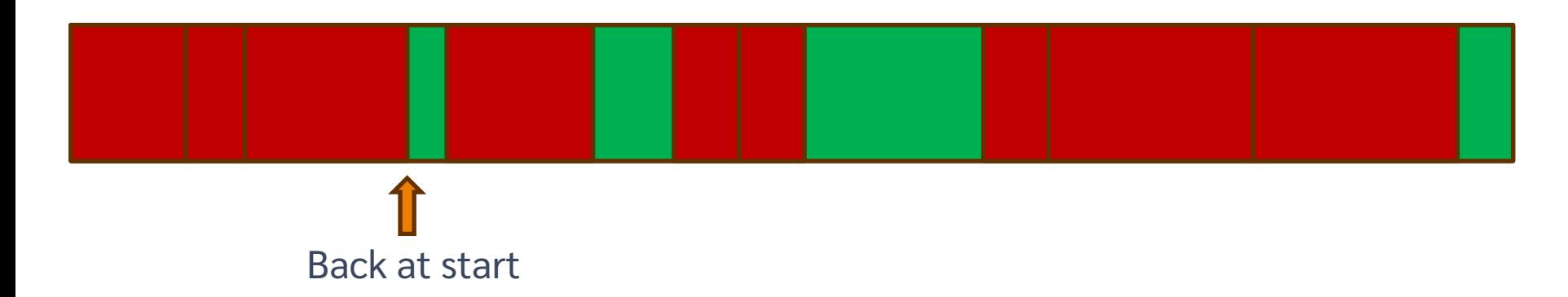

### Space could not be allocated.

Not necessarily a WSFULL… we'll see what happens next later.

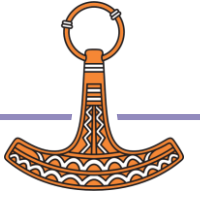

## Pocket compression ("squeeze")

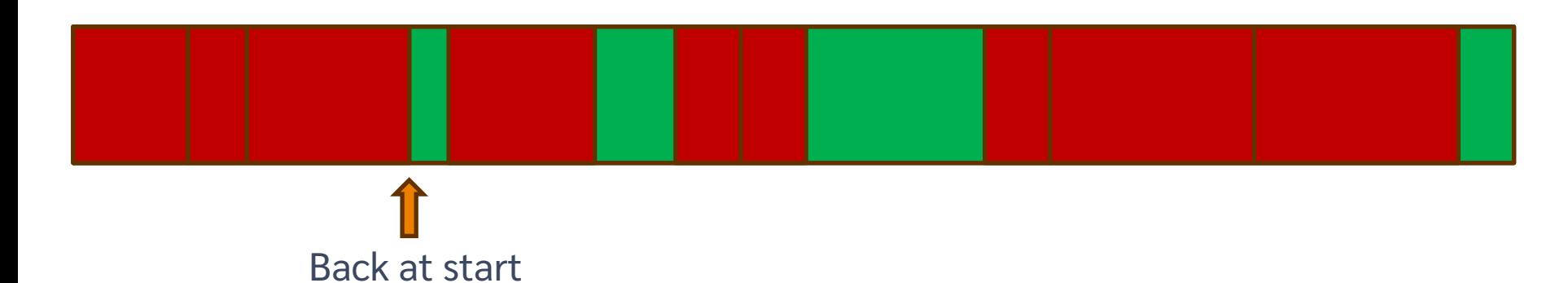

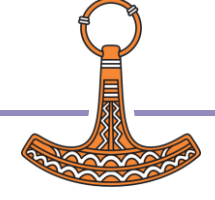

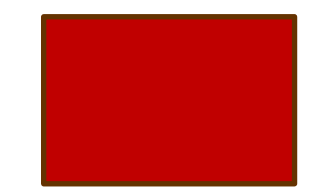

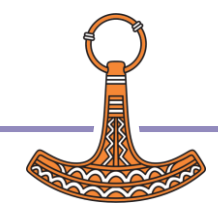

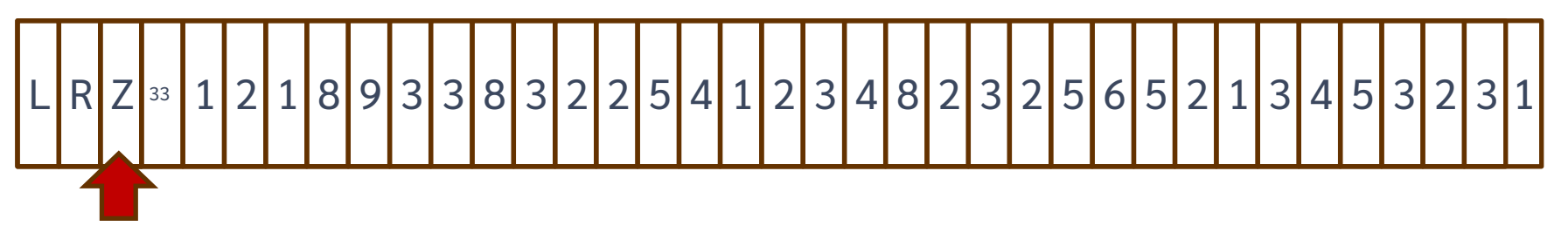

### Simple array.

Rank 1.

64-bit doubles.

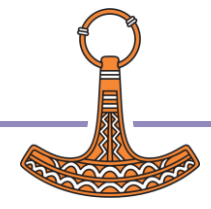

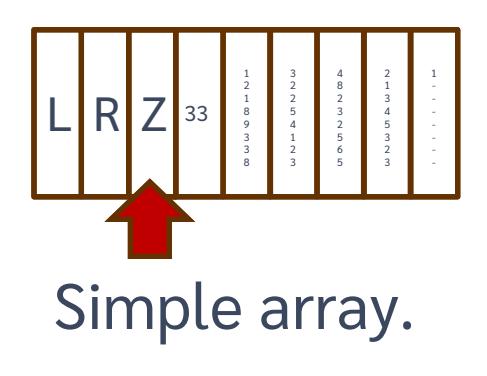

Rank 1.

8-bit ints.

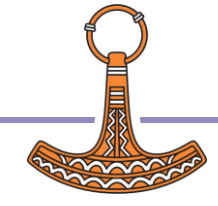

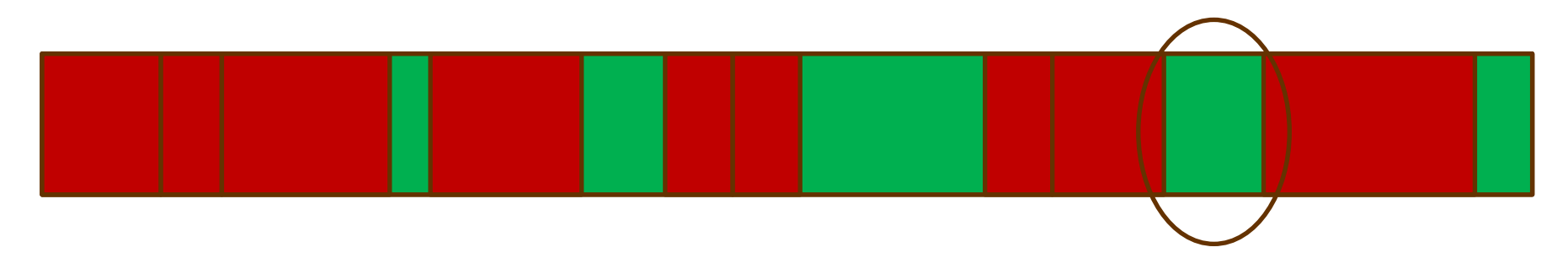

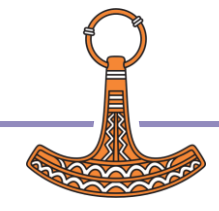

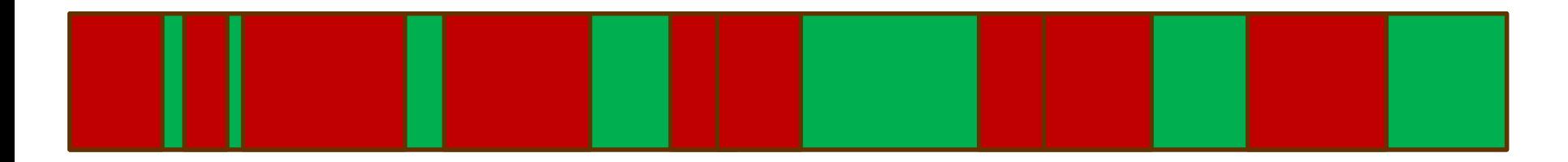

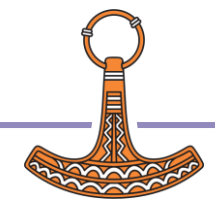

## Workspace compaction

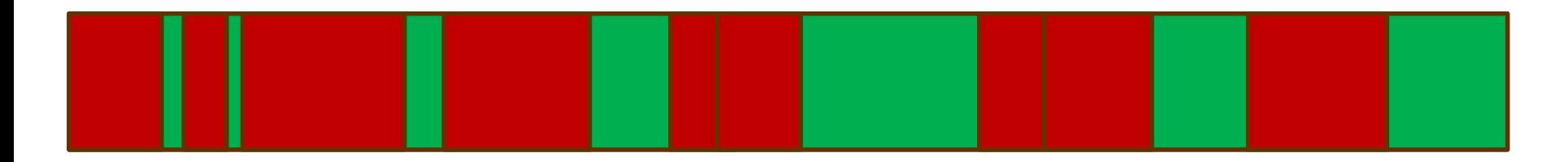

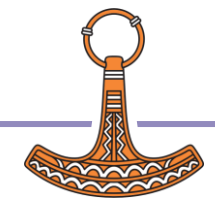

## Workspace compaction

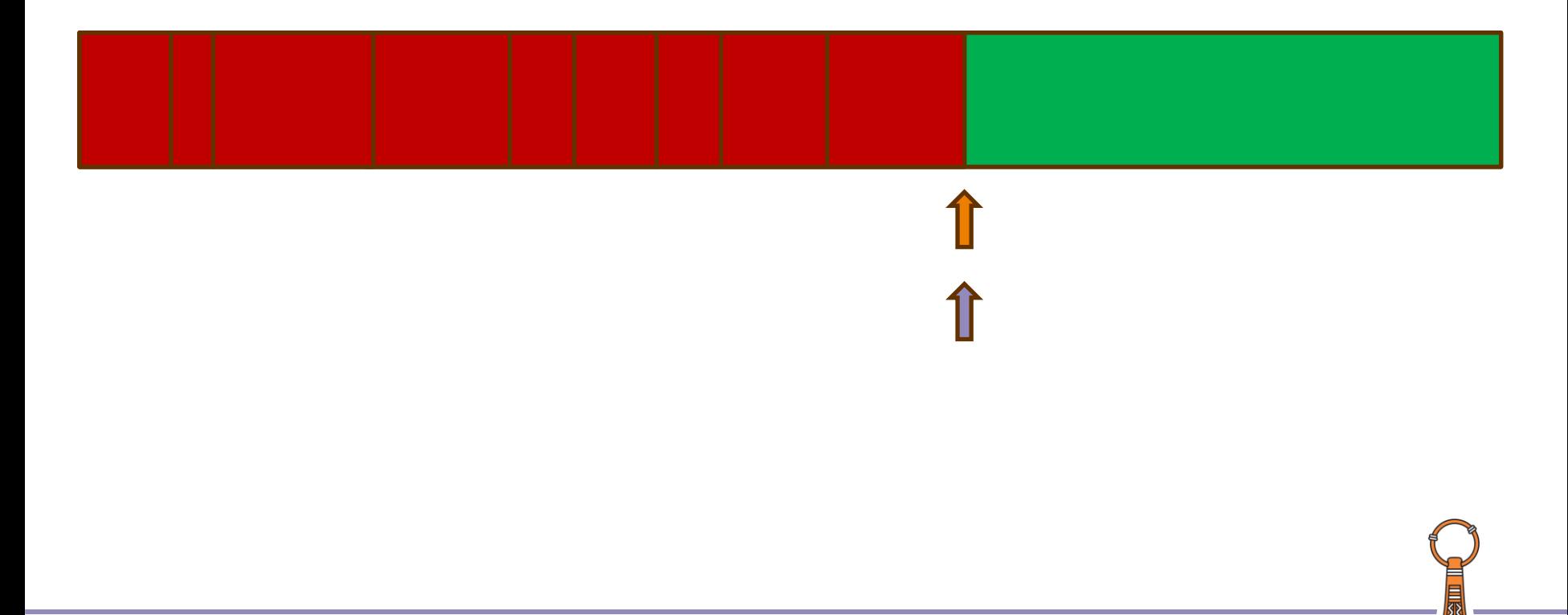

## The allocation request

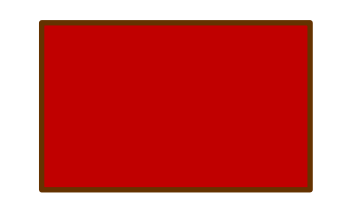

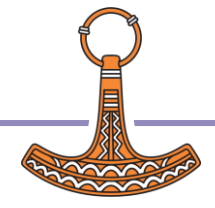

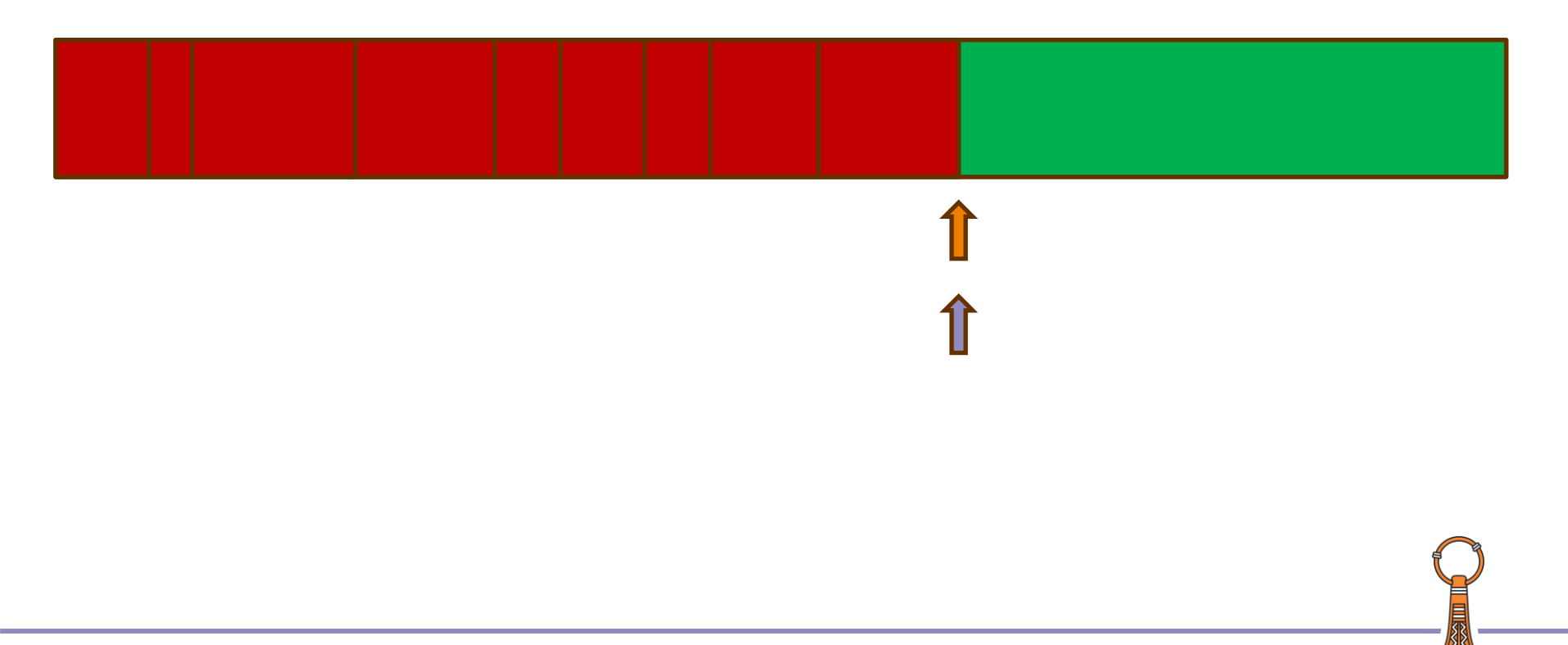

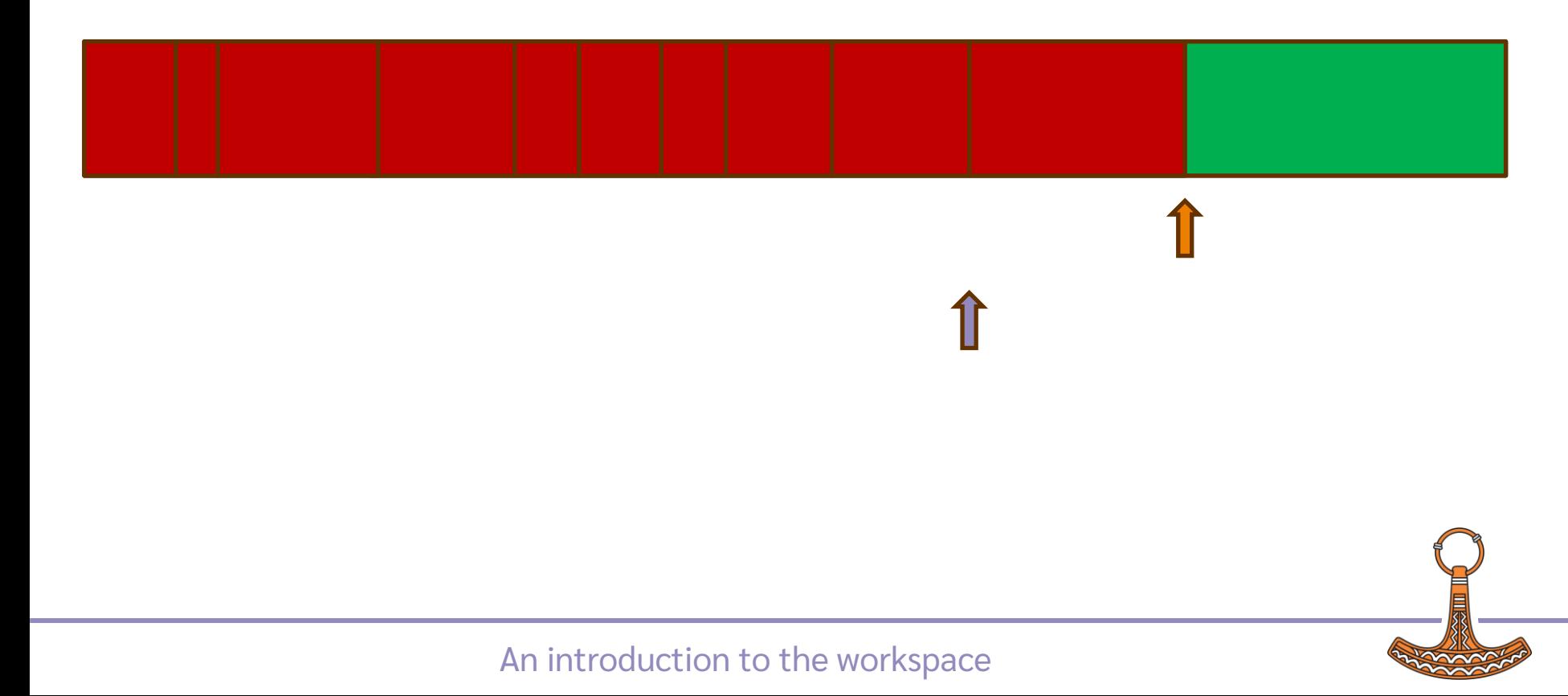

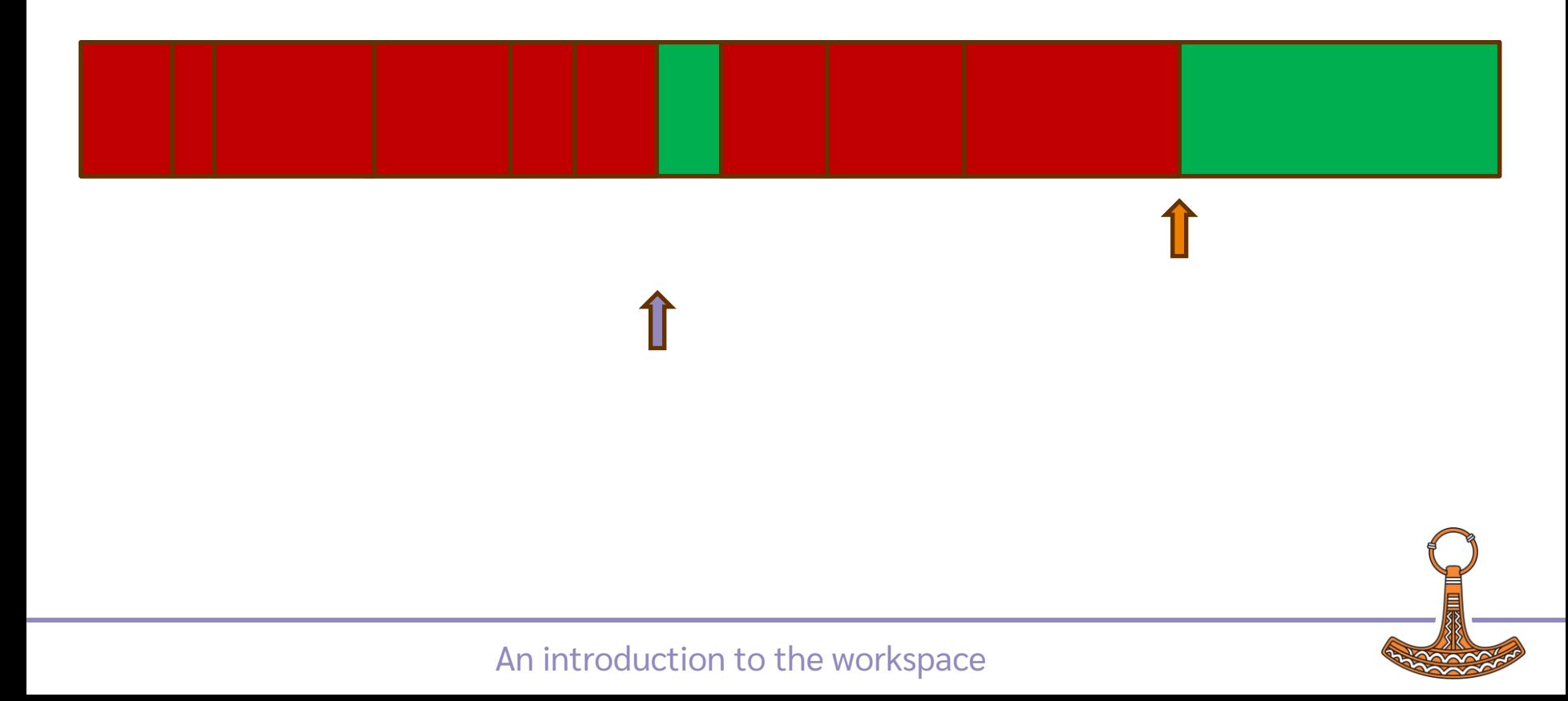

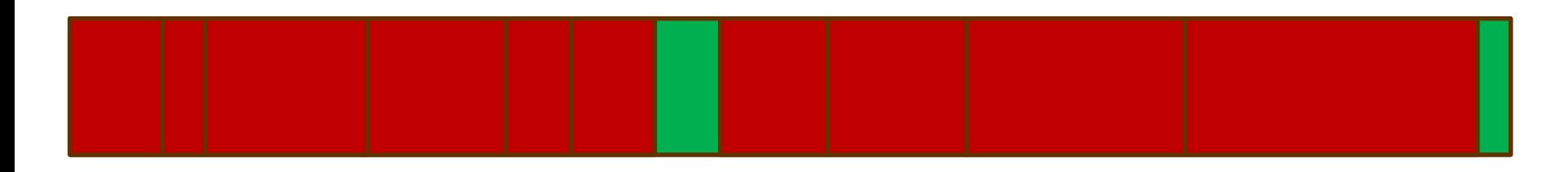

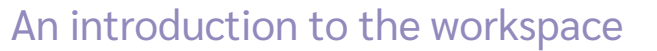

### Next allocation request

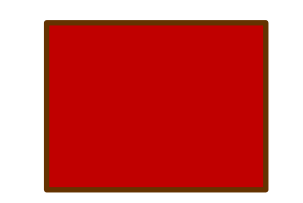

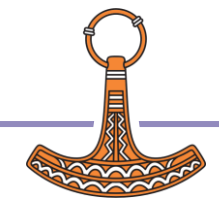

## Walk workspace

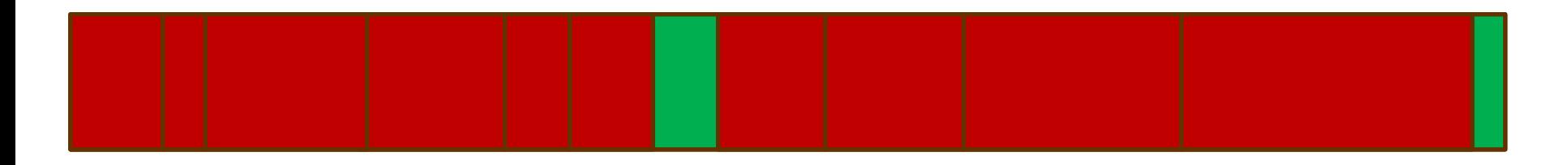
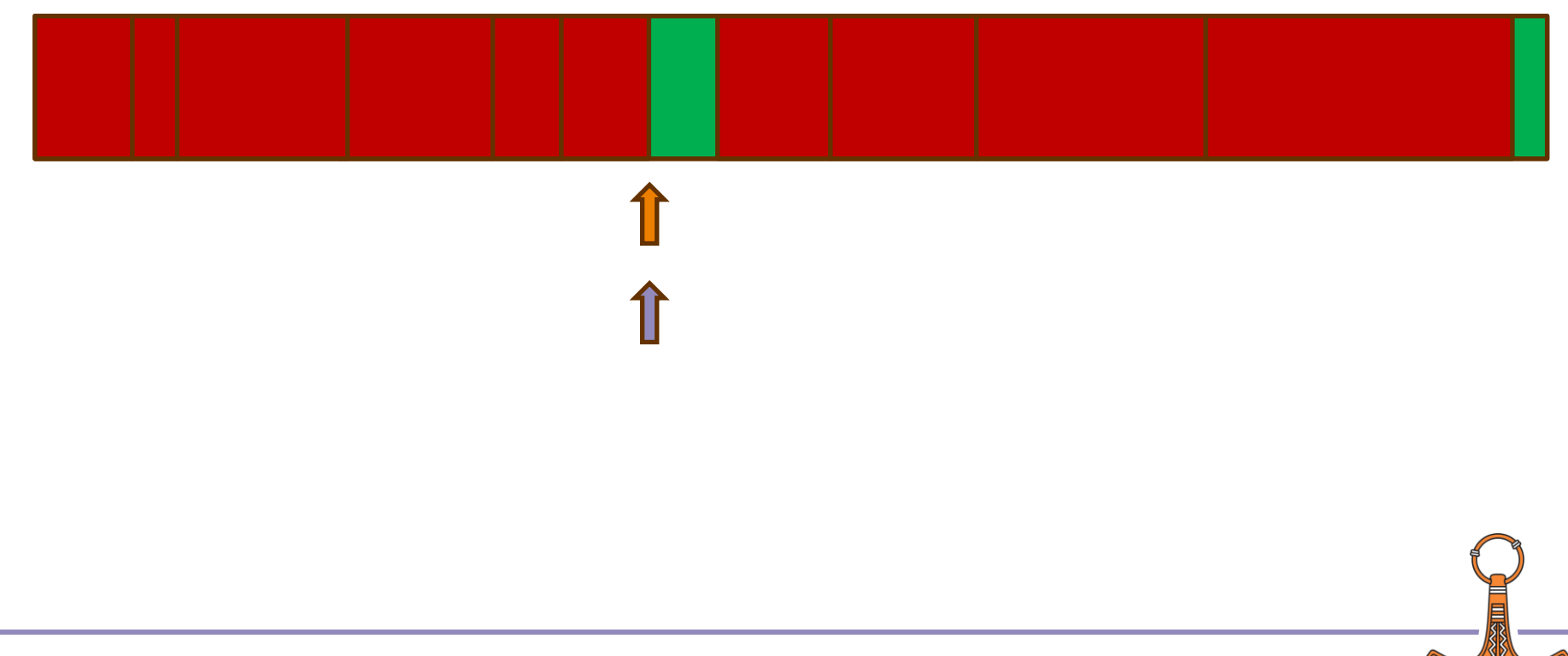

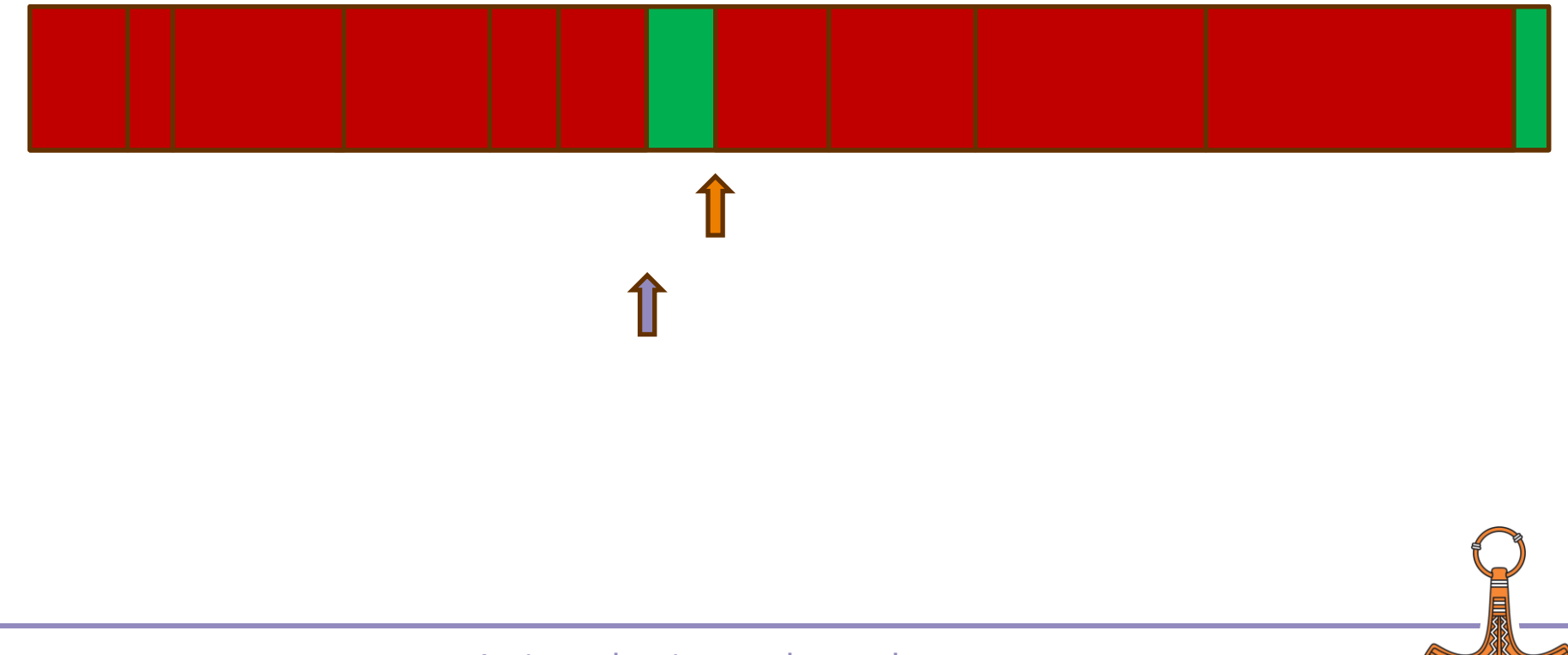

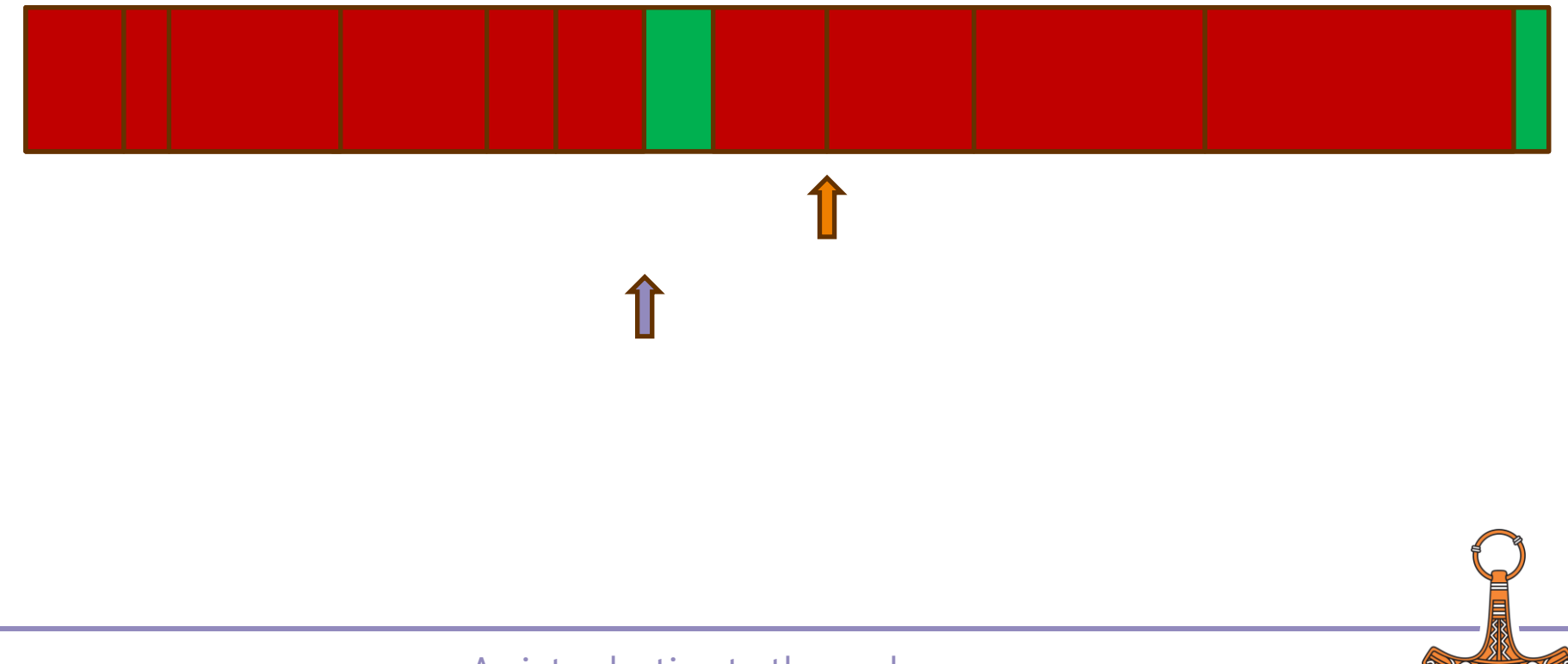

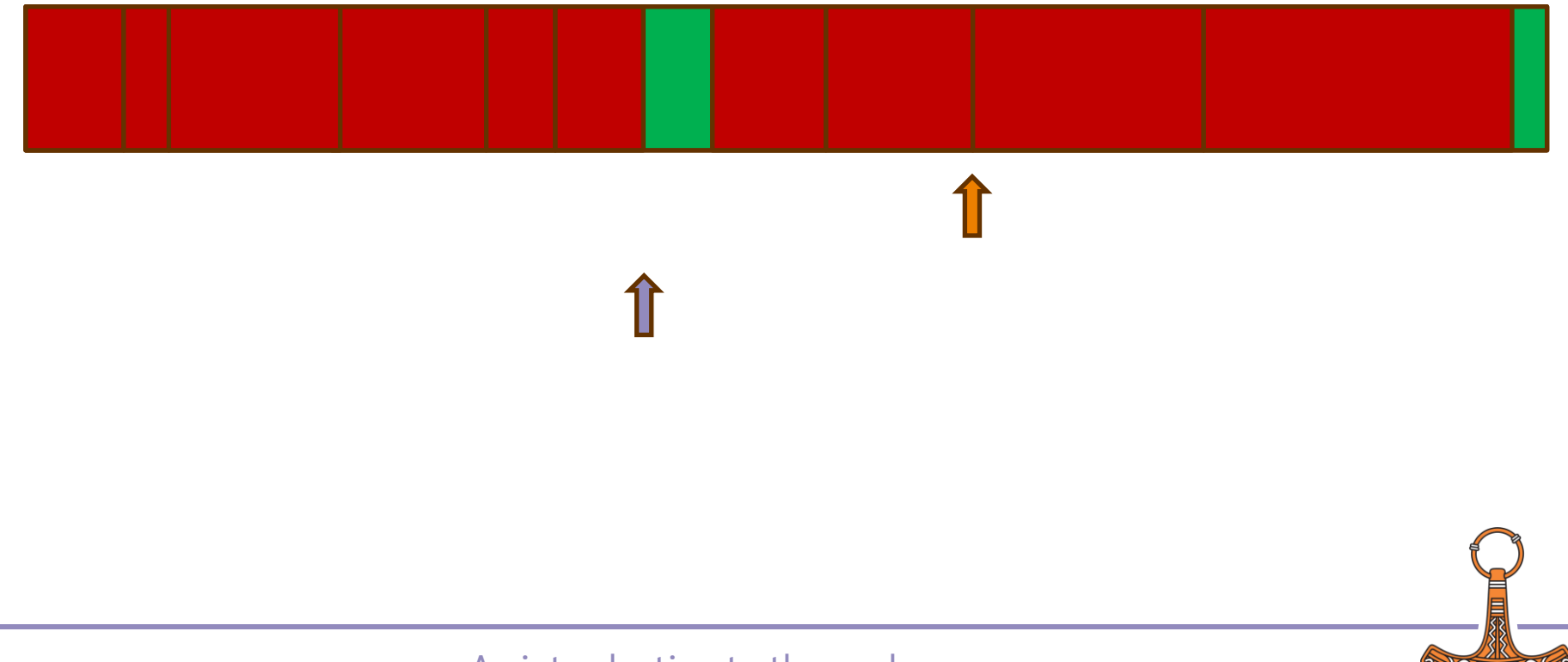

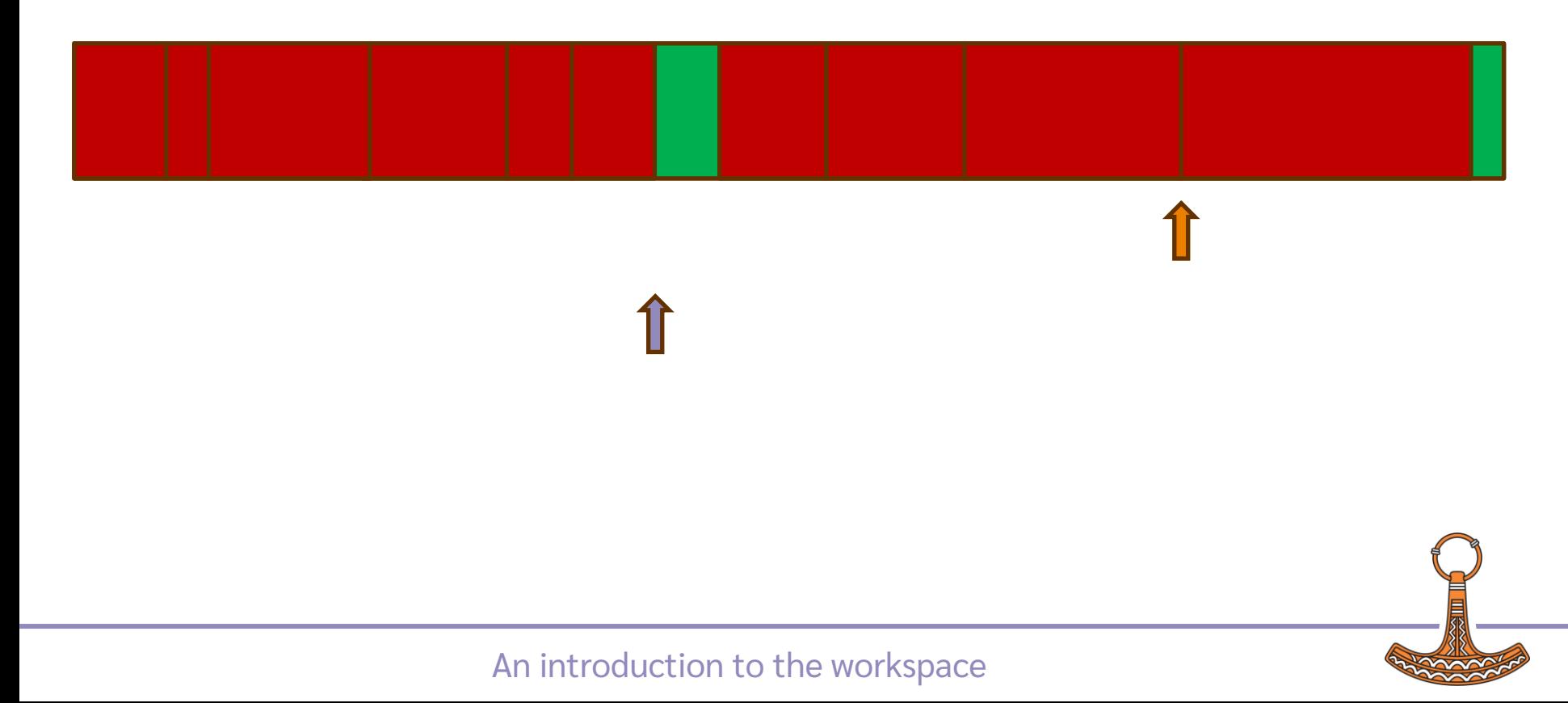

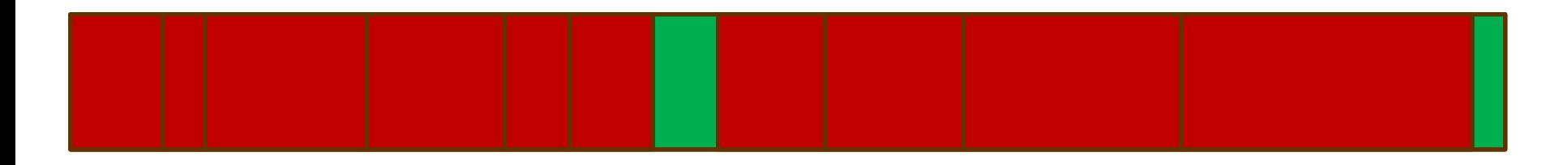

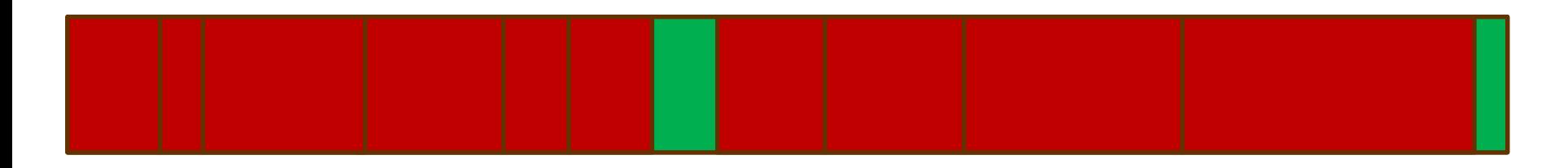

### No room.

1

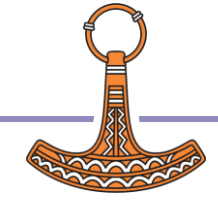

### Compress and compact

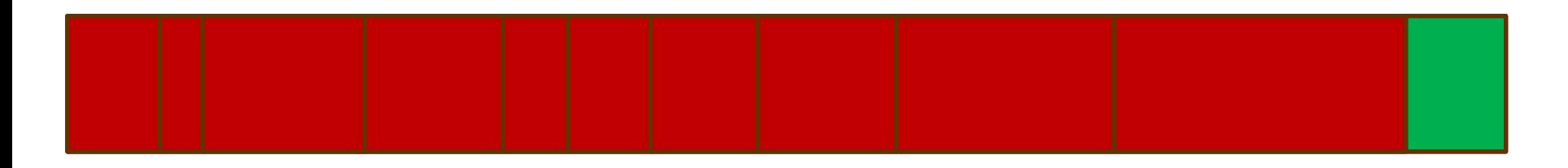

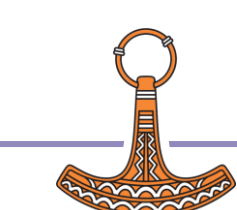

### Compress and compact

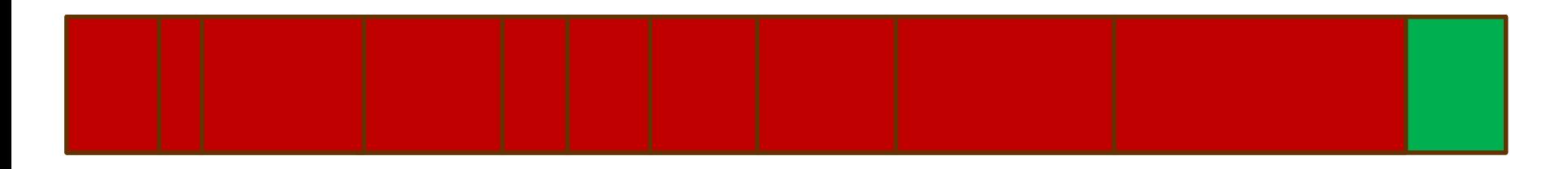

### Still no room.

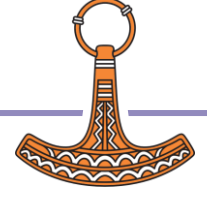

### Worspace expansion

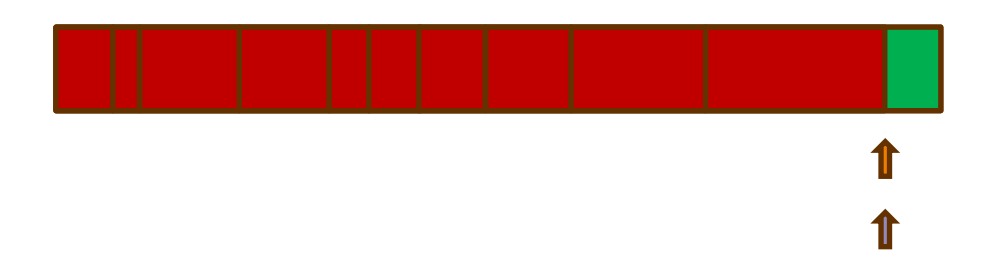

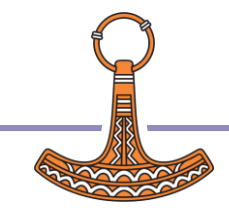

### Worspace expansion

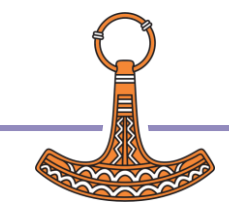

### Worspace expansion

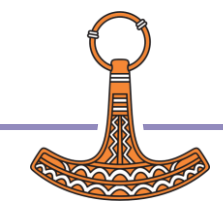

## Pocket allocation algorithm

Incredibly simple.

Very fast.

Every new interpreter developer thinks they can improve it.

No-one has so far.

In 18.0 we almost did…

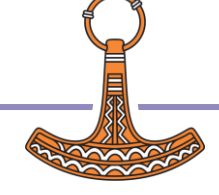

## Reducing workspace allocation

### ⎕WA

- **•** Performs compression and compaction.
- **Resets to an "ideal" memory allocation.**

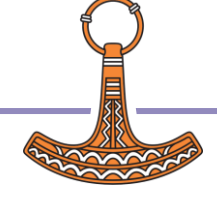

## Useful tools

2000⌶

- Number of free and allocated pockets.
- Number of compactions.
- Sediment size.
- Current allocation and allocation HWM.
- Set min/max allocation sizes.
- **□WA without compaction etc.**

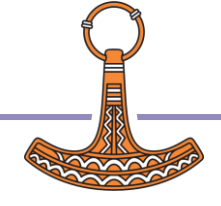

### Useful tools

2002⌶

 ⎕WA which allows the WS allocation to be specified.

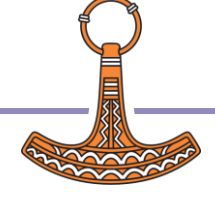

## Why 2000<sup>I</sup> ?

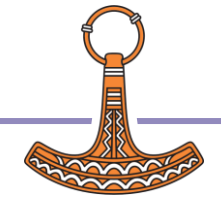

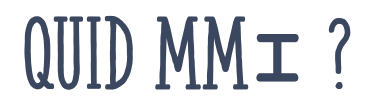

# MMI

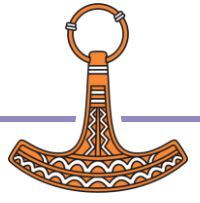

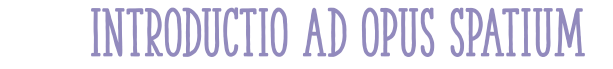

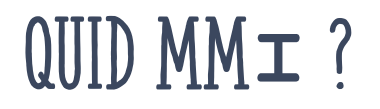

## MEMORY MANAGER

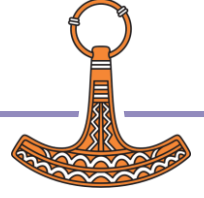

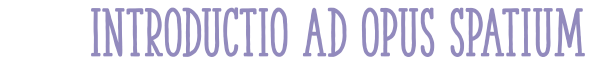

## The workspace

- Everything in it is a pocket.
- Pockets are refcounted.
- Pockets are allocated using a "rotating first fit" algorithm.
- Workspace is compressed and compacted only when space cannot be allocated.
- The workspace allocation increases only when compression and compaction don't help.
- You can monitor when this happens and have some control over it.

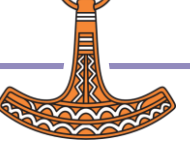

### Questions?

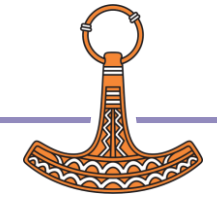